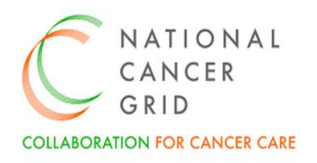

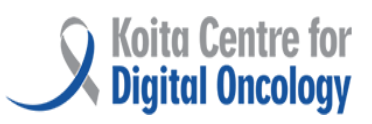

# **NCG-KCDO EMR Requirement (NER)- Surgical Oncology Module**

**(Version 2.0)**

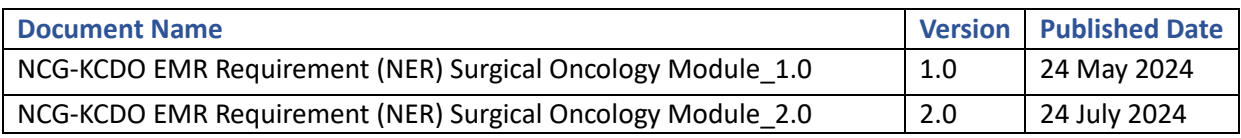

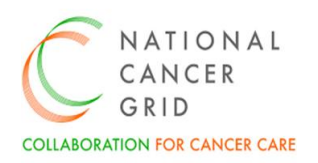

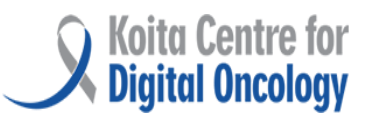

#### **FOREWORD**

The National Cancer Grid (NCG) Electronic Medical Records (EMR) initiative has been well received by the NCG Hospitals and our community of healthcare professionals and stakeholders. The enthusiasm and support we have garnered for this initiative reflect a shared commitment to advancing cancer care through technology and collaboration.

As part of our ongoing efforts to enhance the EMR initiative, we have established distinct subcommittees to focus on specific areas of improvement. These subcommittees bring together subject matter experts in oncology from several NCG hospitals across the country to build the features and functionalities in EMR systems.

The Surgical Oncology module has been developed in close collaboration with surgical oncologists from across the NCG, leveraging their insights and expertise to ensure its effectiveness and usability. This module aims to streamline the OT Scheduler process, providing oncologists, anaesthetists, nurses and other healthcare providers with the tools they need to deliver optimal care to patients with cancer.

This collaborative effort has been informed by thorough industry research, ensuring that the NCG helps EMR vendors build solutions aligned with best practices and meet the diverse needs of our stakeholders.

We are immensely grateful for the feedback, suggestions, and guidance provided by the healthcare professionals involved in treating cancer patients, as well as the healthcare technology companies and providers. We are pleased to share the final version of the Surgical Oncology module. Thank you for your continued support and collaboration.

**Dr C.S. Pramesh** Convener, National Cancer Grid July 2024

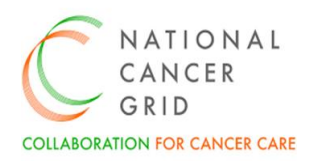

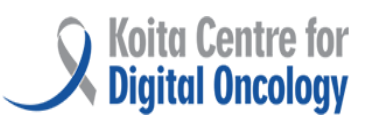

#### Contents

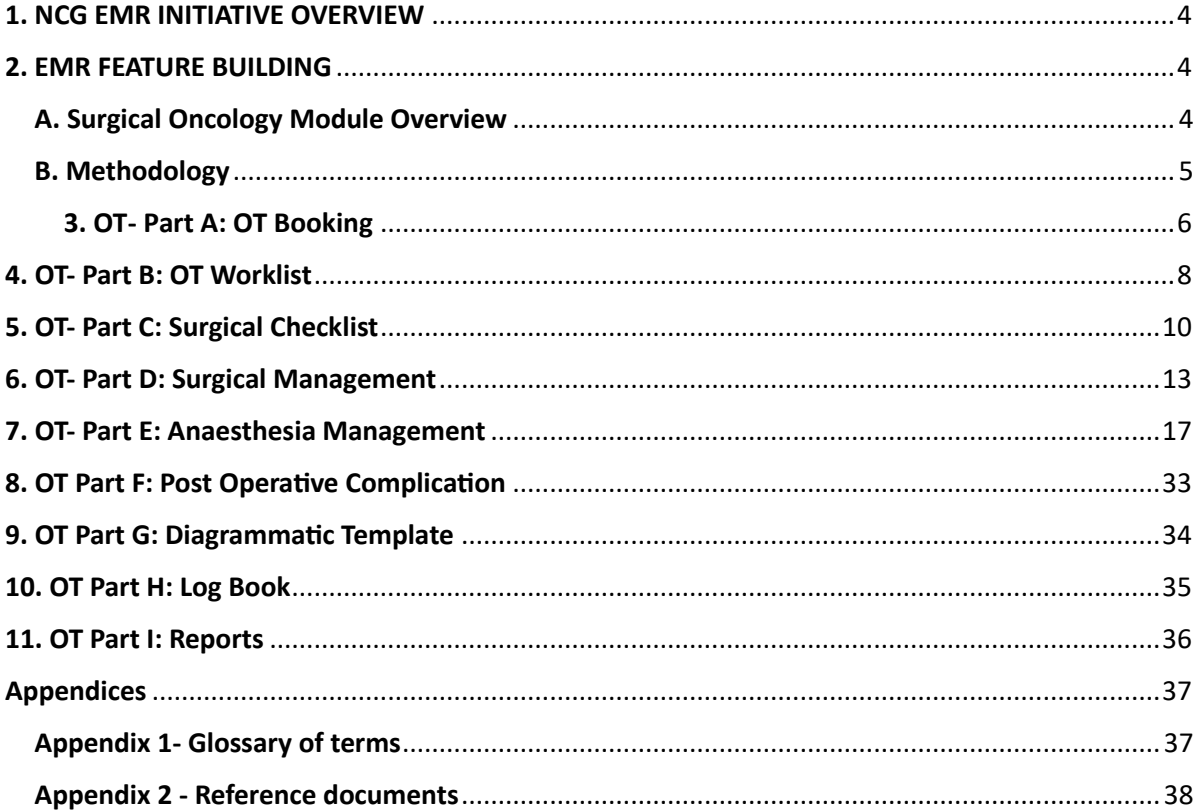

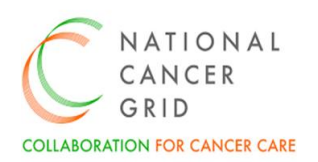

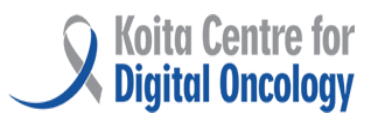

### <span id="page-3-0"></span>1. NCG EMR INITIATIVE OVERVIEW

The National Cancer Grid Koita Centre for Digital Oncology (NCG KCDO) launched an initiative to empanel Electronic Medical Records (EMR) vendors and help develop high quality EMR solutions that are appropriate for use in hospitals providing cancer care. This marks a significant milestone in the ongoing efforts to promote digital health and enhance cancer care across the country. Launched with the aim of standardizing and improving clinical practices in oncology, it is a collaborative approach involving leading healthcare institutions, clinicians, and technology partners.

In March 2023, NCG KCDO released the NCG EMR Requirements (NER) – a comprehensive set of EMR requirements needed for effective management of patients with cancer. The NER is a blueprint for the development and implementation of robust EMR systems which will serve general hospitals well, but are also tailored specifically for oncology practices. The NER document is a result of intense deliberations over several months between healthcare professionals involved in cancer care and technology experts, and is available as a digital public good at [NCG-KCDO EMR Initiative.](https://www.kcdo.in/news/ncg-kcdo-emr-Initiative.htm)

To further support the development of the empanelled EMR systems, the NCG is developing detailed requirements and features in specific areas of oncology including radiotherapy, chemotherapy and surgical oncology. This document details the surgical oncology requirements and features (including Operation Theatre, surgery, anaesthesia and recording of postoperative outcomes), based on best practices developed at several leading NCG centres.

#### <span id="page-3-1"></span>2. EMR FEATURE BUILDING

#### <span id="page-3-2"></span>A. Surgical Oncology Module Overview

Building on the features outlined in the NER (NCG EMR Requirement), the Surgical Oncology Module is designed to optimize the documentation, streamlining the process, ensuring quality checks within the documentation, monitoring the key performance metrics, minimizing the errors due to lack or incomplete documentation, ease of use, analytics to provide patterns of care and outcomes.

Key features of the Surgical Oncology module include:

**2.1 Patient Scheduling**: Efficiently schedule surgical procedures for patients based on various factors such as surgeon availability, operating room availability and urgency of the procedure.

**2.2 Procedure Prioritization:** Prioritize surgical procedures based on the severity of the condition and other critical factors to ensure timely treatment for patients with urgent needs.

**2.3 Resource Management:** Manage surgical resources including operating rooms, surgical equipment, staff, and supplies to optimize utilization and avoid conflicts or double bookings.

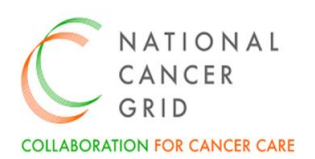

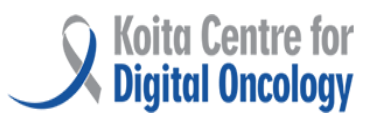

**2.4 Surgeon and Staff Allocation:** Assign surgeons, nurses, anaesthetists, and other support staff to surgical procedures based on their availability, expertise, and workload, ensuring efficient resource allocation.

**2.5 Real-Time Updates:** Provide real-time updates and notifications to surgical teams regarding schedule changes, cancellations, or additions, enabling prompt adjustments and minimizing disruptions.

**2.6 Anaesthesia Management:** Coordinate anaesthesia services including pre-operative evaluations, anaesthesia selection, monitoring during surgery, and post- anaesthesia care, ensuring patient safety and comfort.

**2.7 Compliance and Documentation:** Ensure compliance by incorporating surgical checklist and maintain documentation for surgical procedures, including pre-operative, intraoperative records, and post-operative procedures, complications, specimen handling and other details.

**2.8 Post- Operative Complications:** A comprehensive list of post-operative complications has been developed with a feature to add Clavien Dindo grading for each complication.

**2.9 Reporting and Analytics:** Generate comprehensive reports and log book on surgical activity.

#### <span id="page-4-0"></span>B. Methodology

The methodology used to build the Surgical Oncology Module within the NER (NCG EMR Requirements) document encompasses a systematic and collaborative approach, involving key stakeholders and leveraging best practices across NCG hospitals. Recognizing the need, NCG KCDO formed a subcommittee which consisted of surgical oncologists from leading NCG hospitals across the country. The Surgical Oncology Core Team developed the Surgical Oncology Module (including surgical, anaesthesia and nursing requirements) based on their expertise, and discussions with clinical and technology professionals.

The Surgical Oncology module is characterized into 9 parts:

**OT- Part A: OT Booking-** It refers to the process of scheduling surgical procedures for oncology patients in the operating theatre (OT). OT Booking ensures efficient utilization of operating room resources, minimizes scheduling conflicts, and optimizes patient flow for surgical interventions.

**OT- Part B: OT Worklist-** The OT Worklist is a dynamic schedule that provides an overview of scheduled surgical cases, including patient details, procedure types, surgeon assignments, and anticipated start times. It serves as a real-time dashboard for OT staff to monitor the status of surgical cases, prioritize tasks, and allocate resources accordingly.

**OT- Part C: Surgical Checklist-** It is a standardized tool designed to enhance patient safety and minimize the risk of adverse events during surgical procedures. It consists of a series of preoperative, intra-operative, and post-operative safety checks aimed at verifying patient identity, surgical site marking, equipment availability, and adherence to best practices.

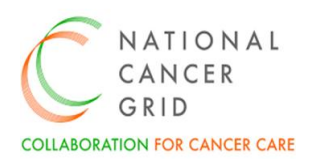

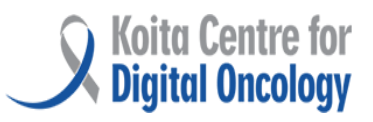

**OT- Part D: Surgical Management-** Details about Surgical team along with type of surgery done, details of surgery (preparation, incision etc) intra- Operative findings, surgical specimen details, any complications and timings of the surgery.

**OT- Part E: Anaesthesia Management-** It involves the administration and monitoring of anaesthesia during surgical procedures for oncology patients and includes pre-operative assessment, anaesthesia induction, intra-operative monitoring, pain management, and post-operative care.

**OT- Part F: Post- Operative Complications-** This section refers to adverse events or complications that may arise following oncology surgery.

**OT- Part G: Diagrammatic Template-** This section is a visual aid or template used to document surgical procedures, anatomical landmarks, and operative findings.

**OT- Part H: Log Book-** Enables surgeons and anaesthesiologists to track their caseload, monitor outcomes, and reflect on their practice, contributing to continuous improvement and learning.

**OT- Part I: Reports-** Reports refer to generated documents or summaries that capture key data and metrics related to surgical oncology activities.

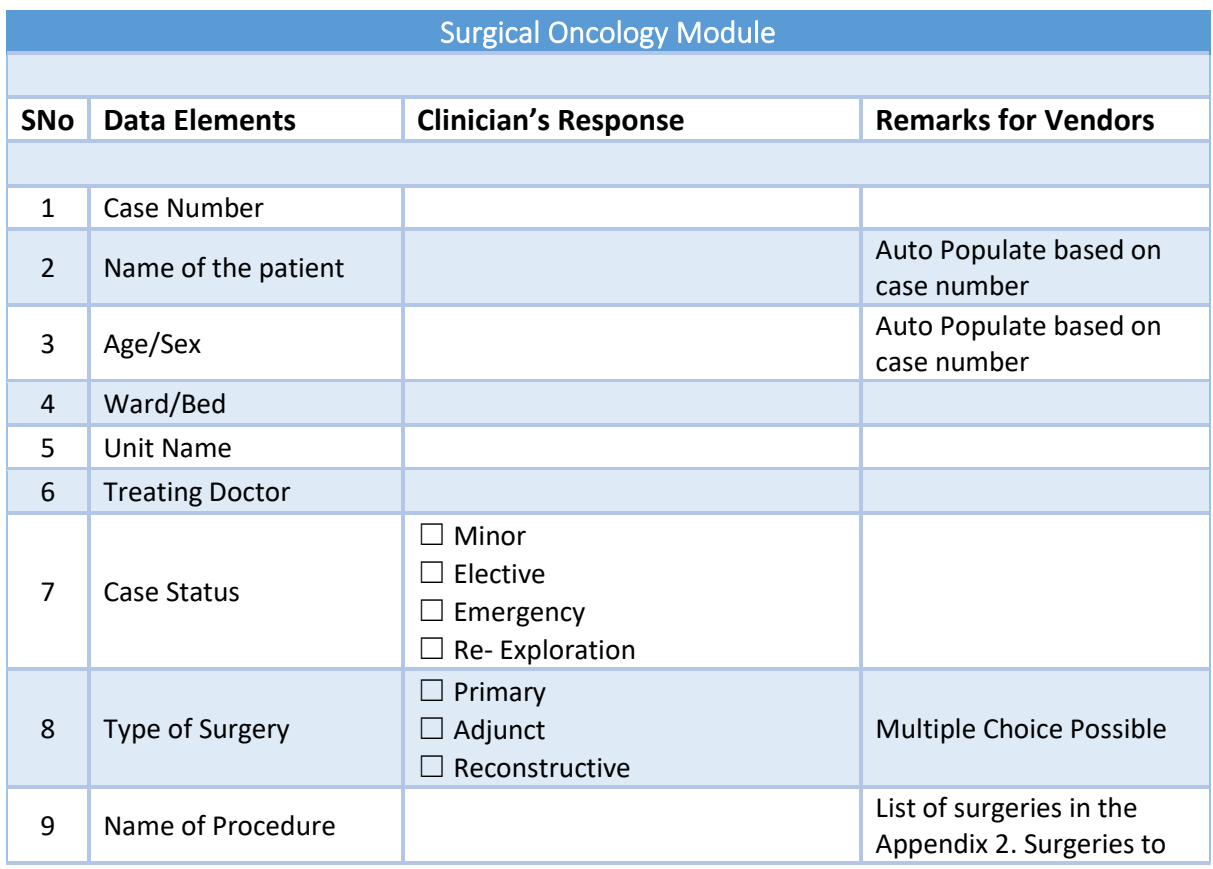

#### <span id="page-5-0"></span>3. OT- Part A: OT Booking

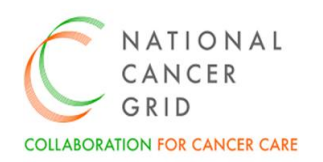

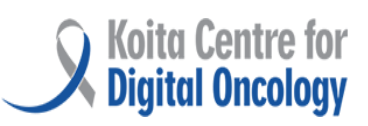

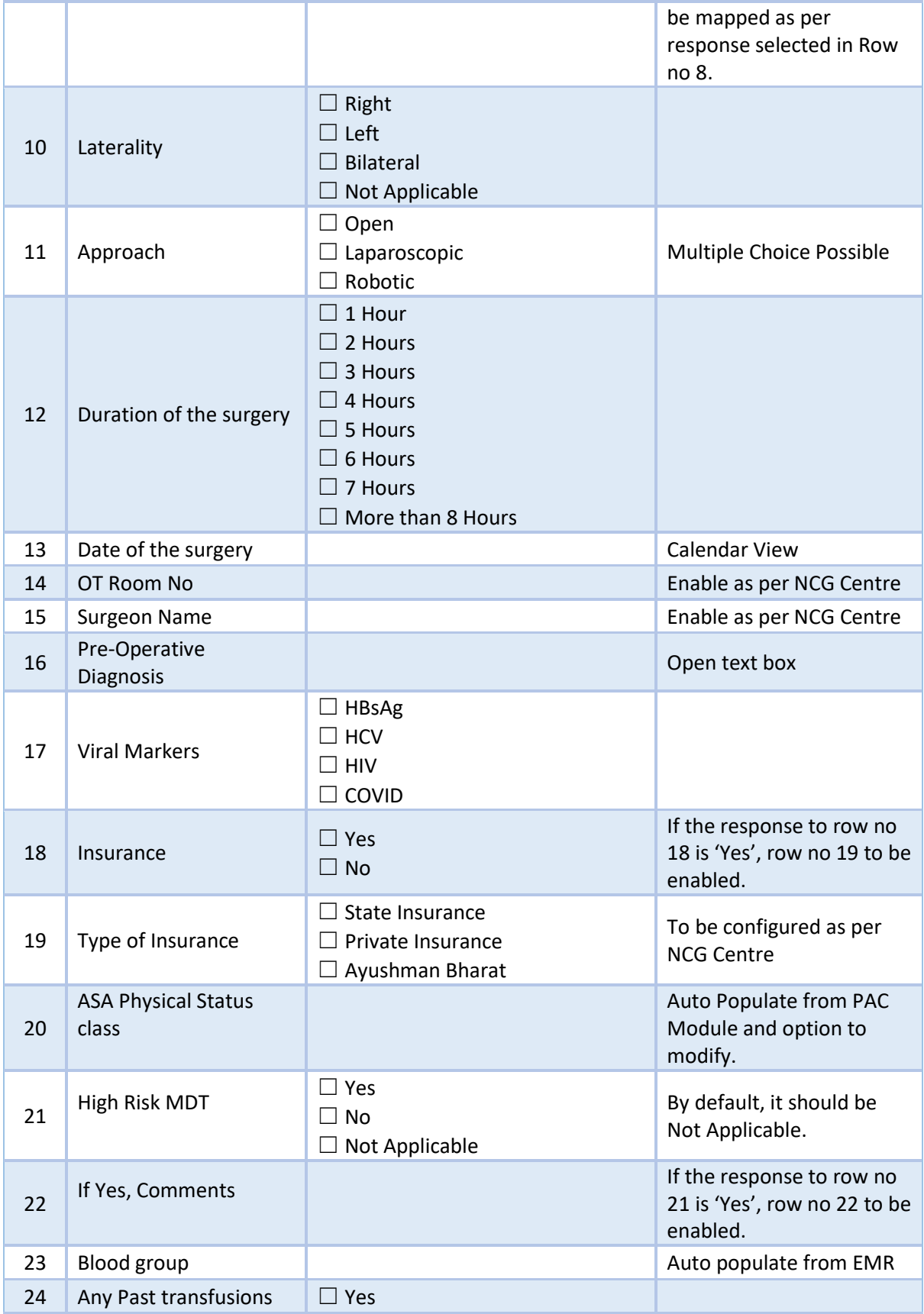

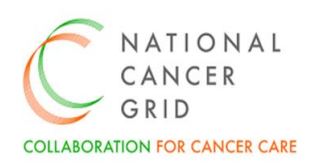

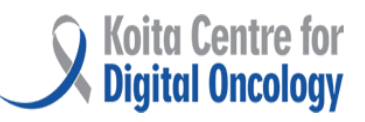

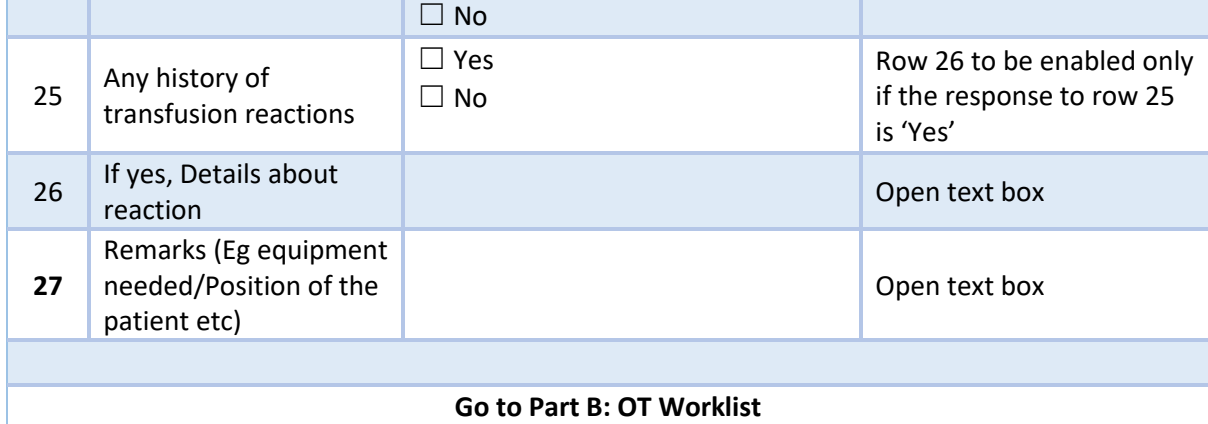

### <span id="page-7-0"></span>4. OT- Part B: OT Worklist

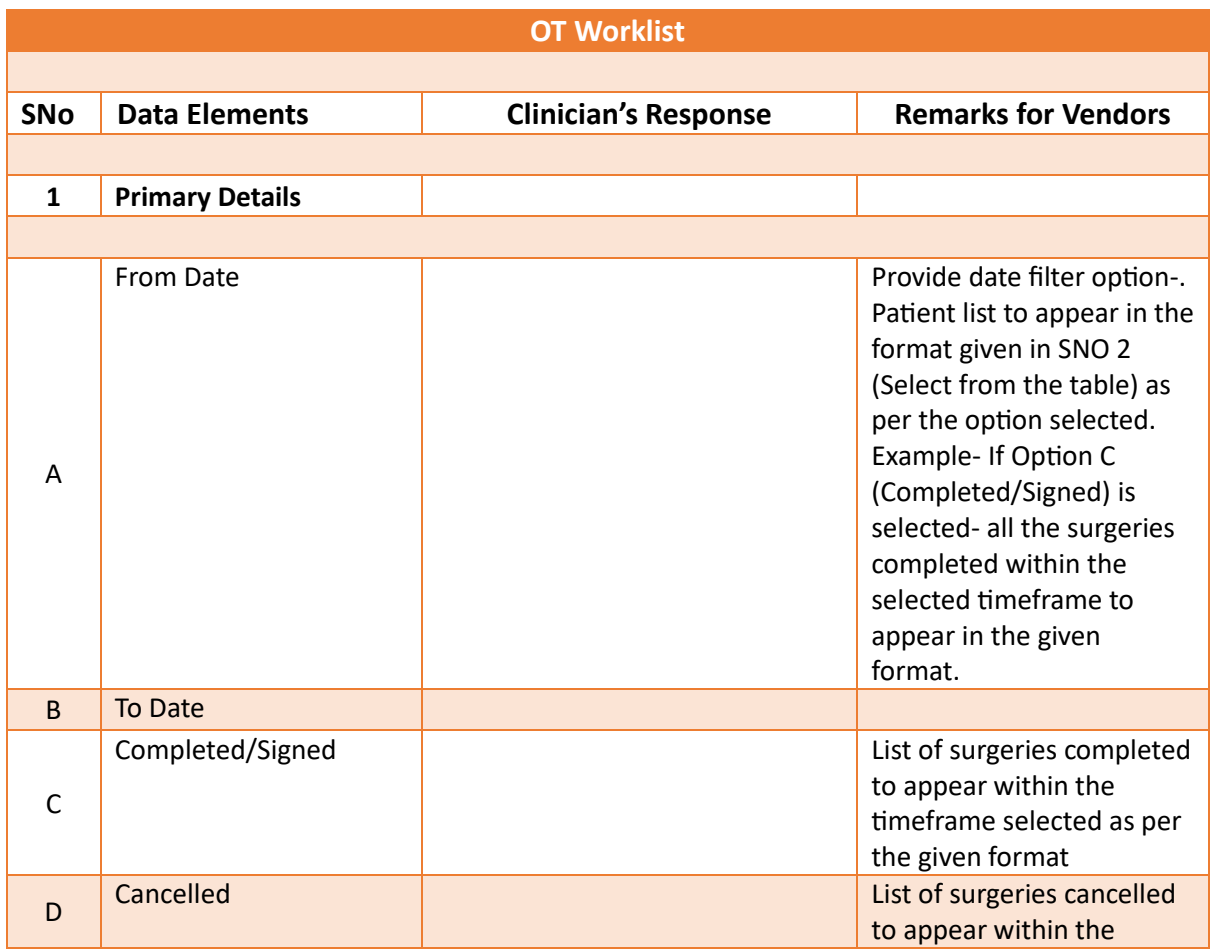

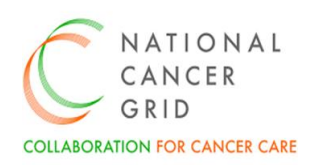

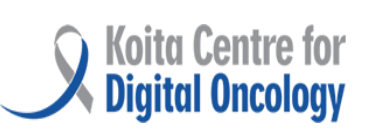

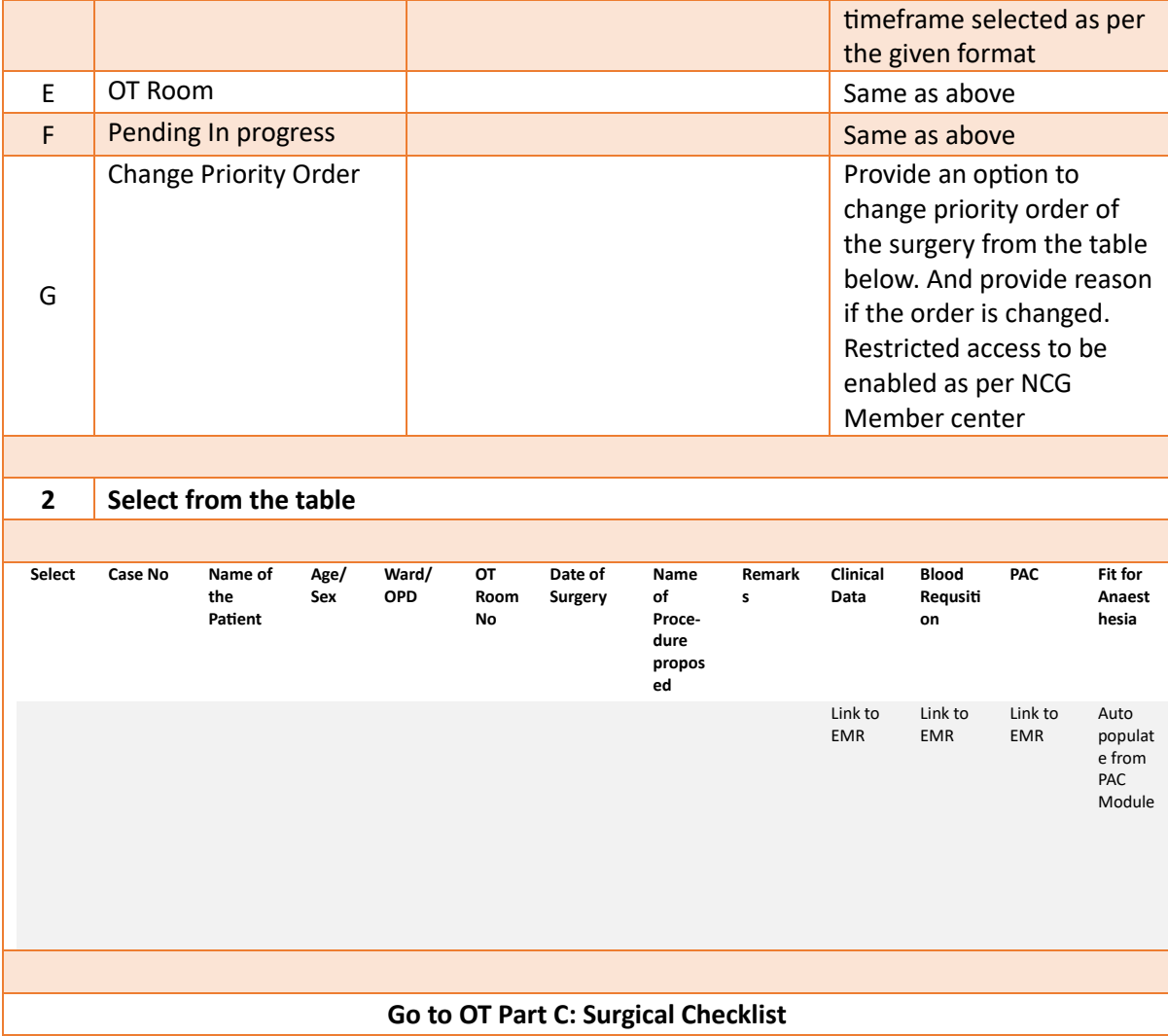

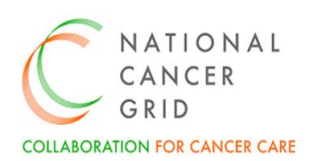

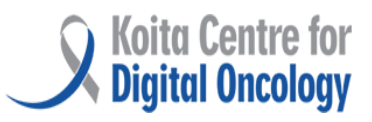

#### <span id="page-9-0"></span>5. OT- Part C: Surgical Checklist

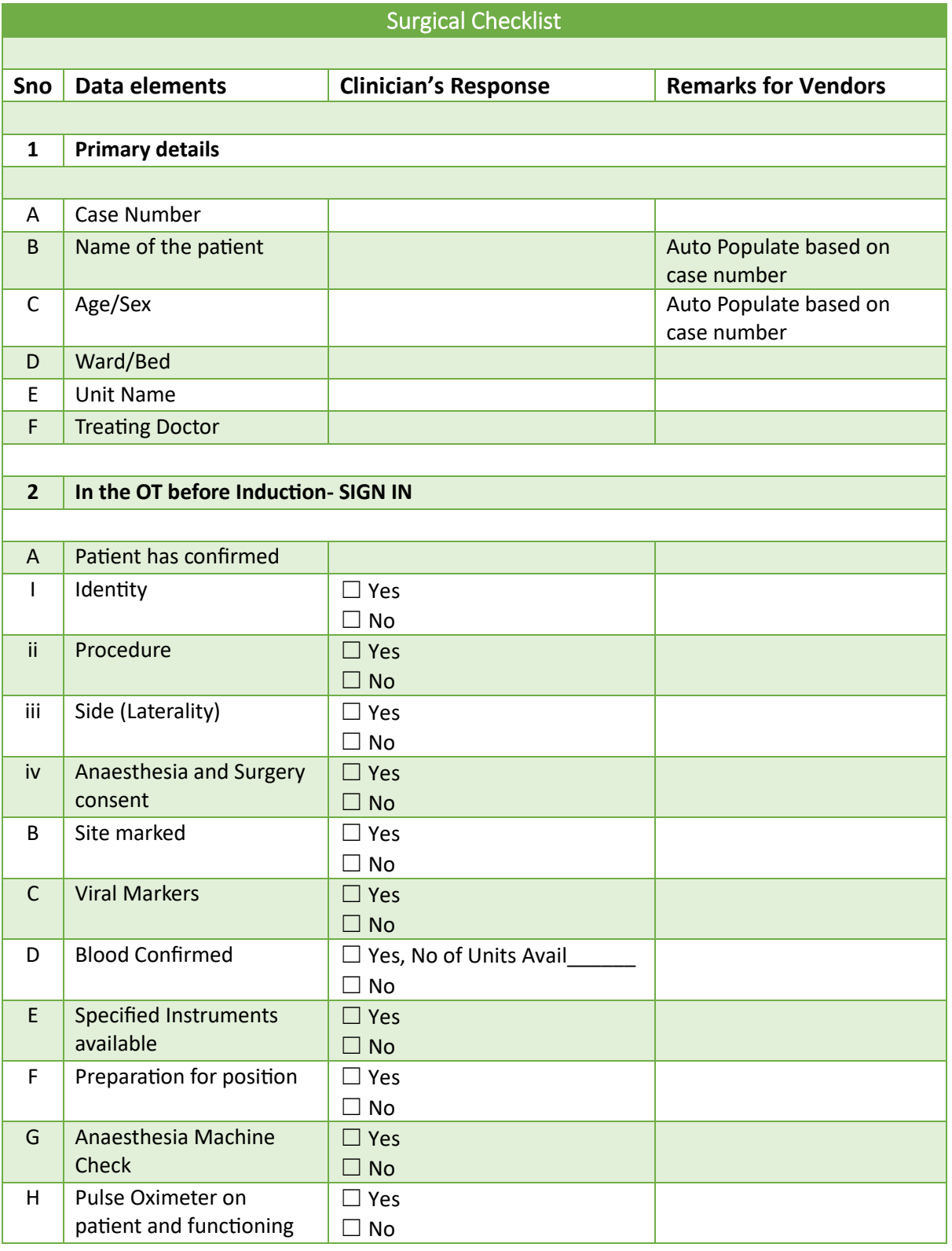

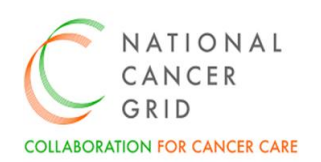

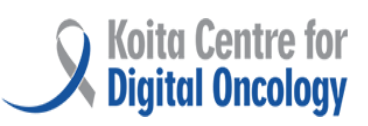

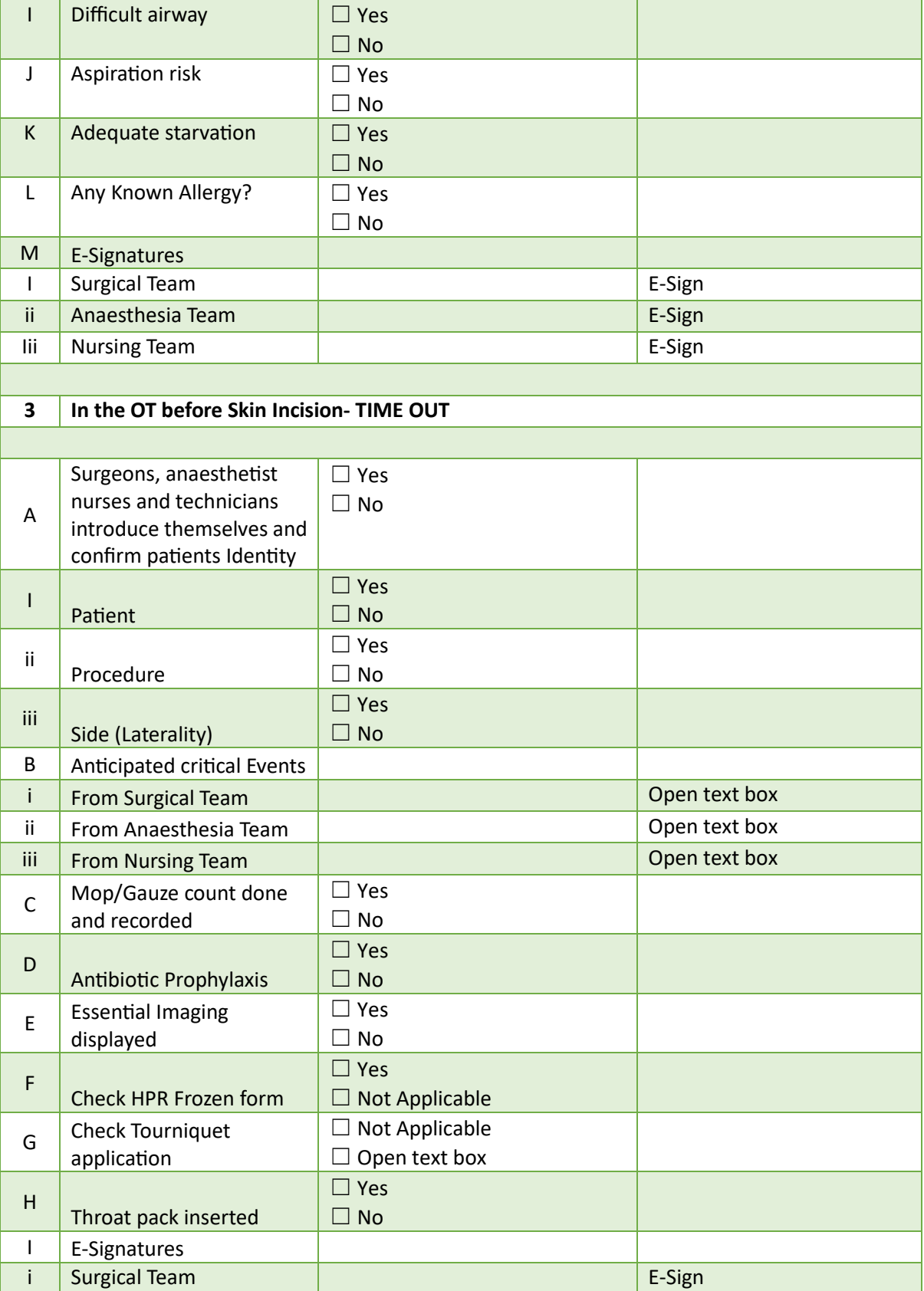

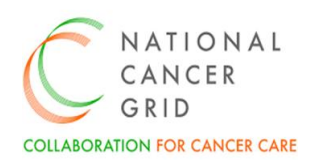

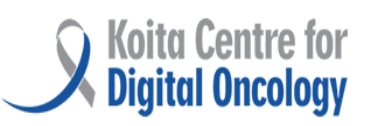

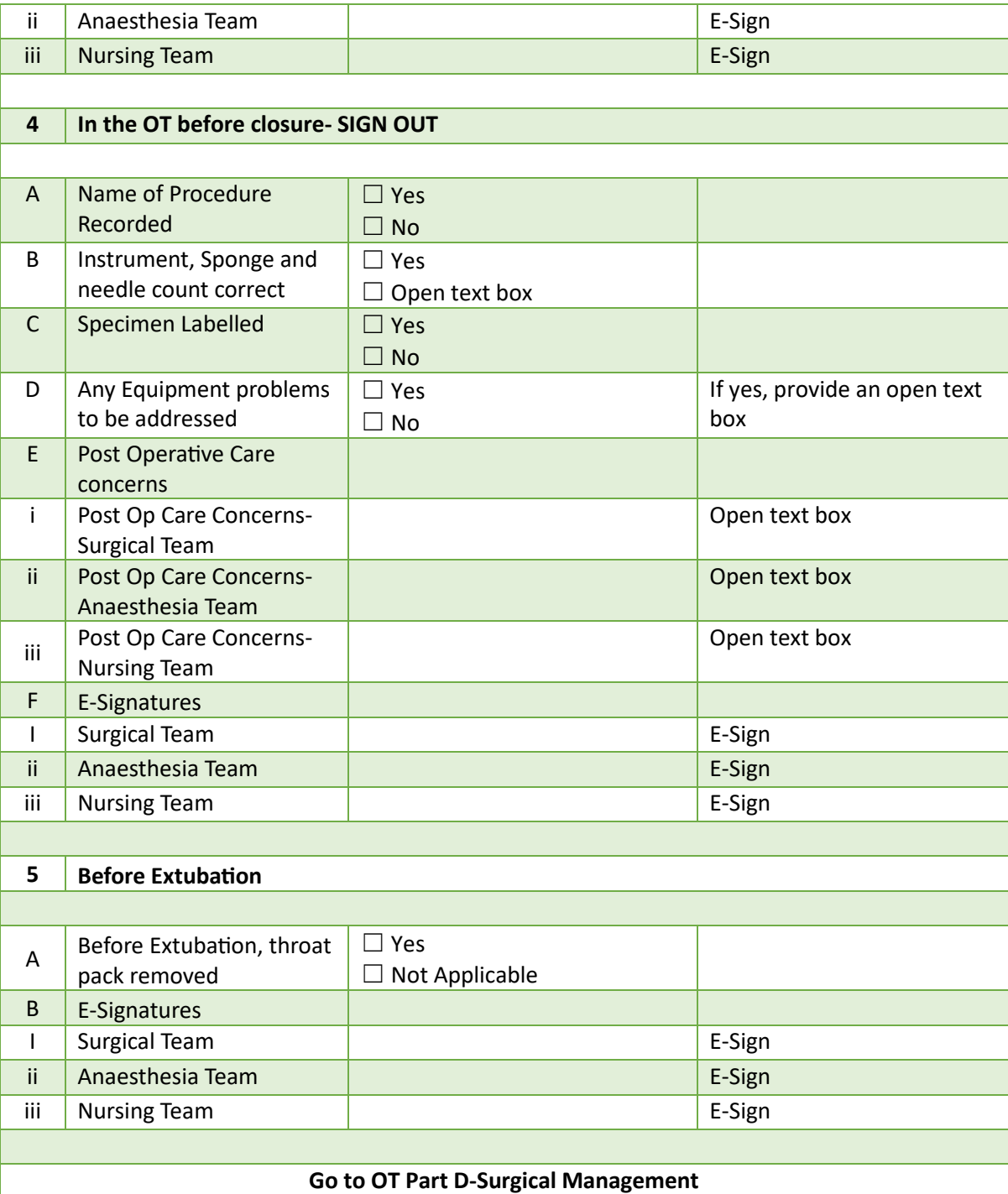

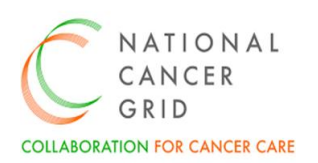

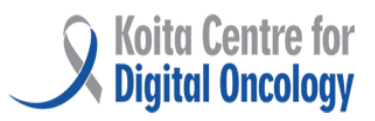

### <span id="page-12-0"></span>6. OT- Part D: Surgical Management

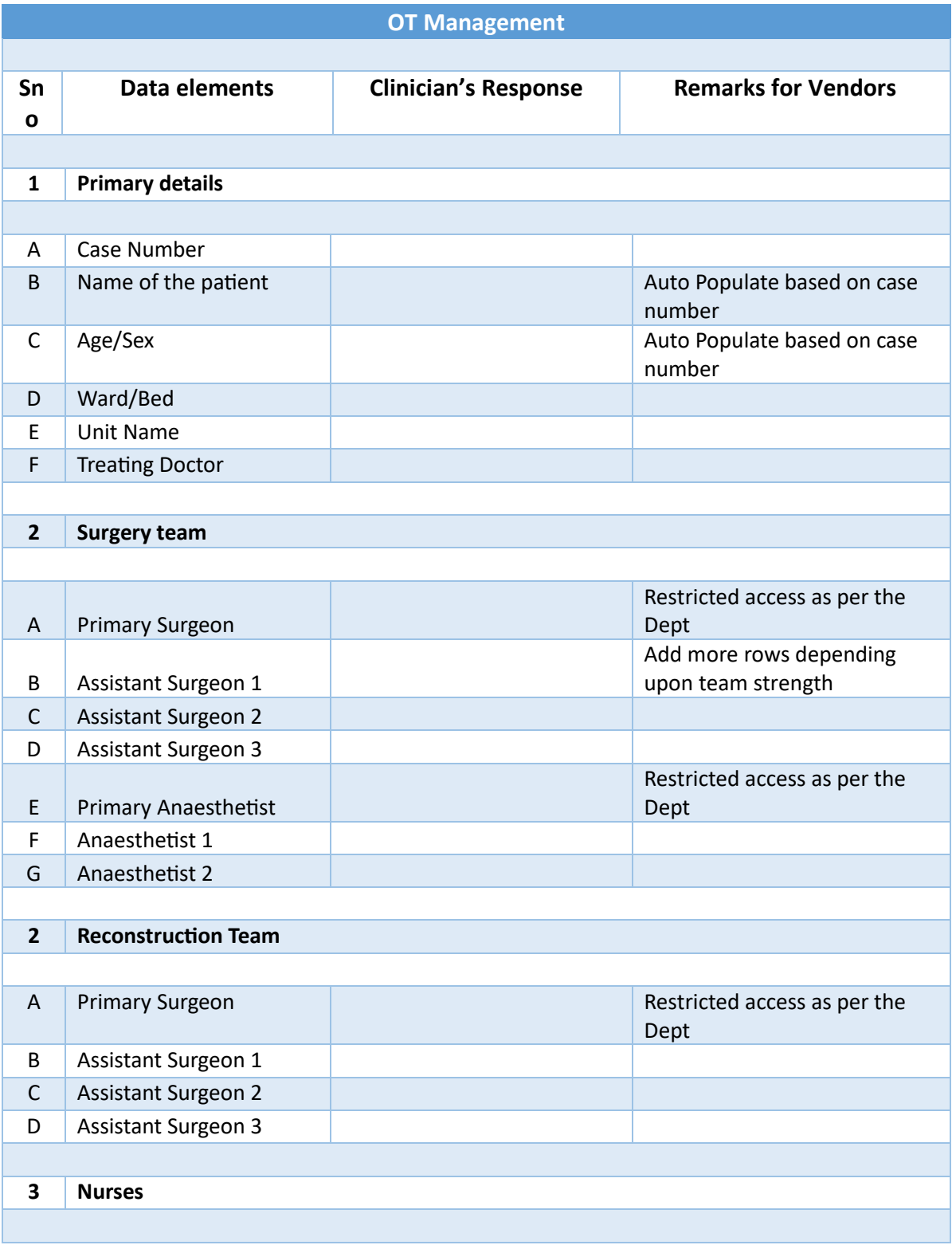

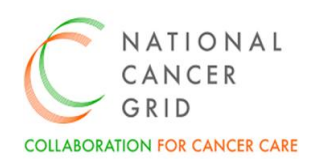

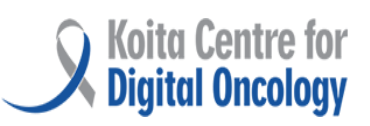

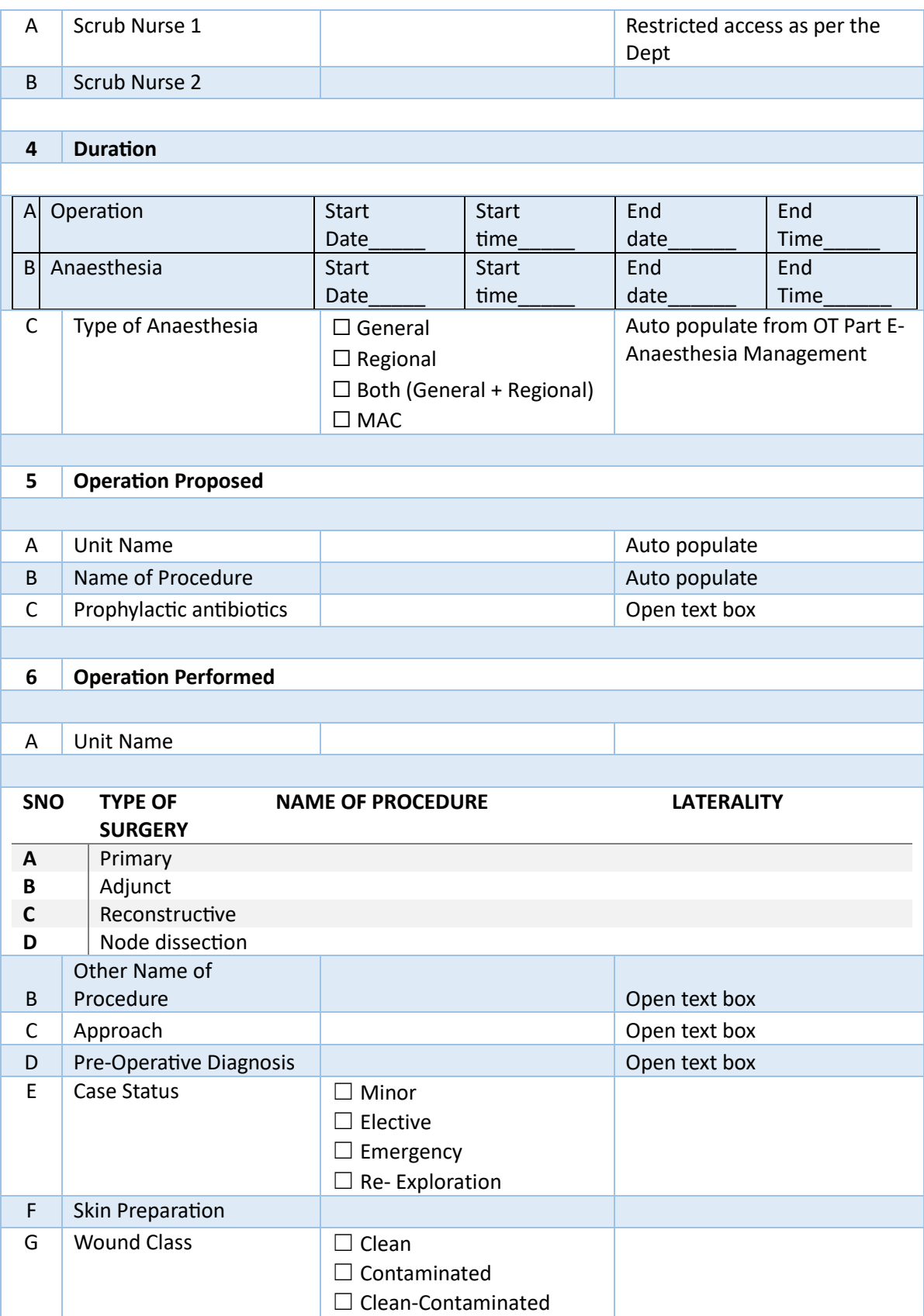

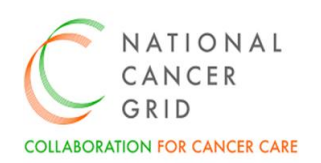

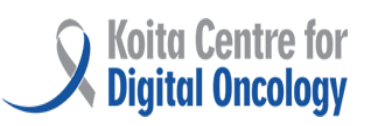

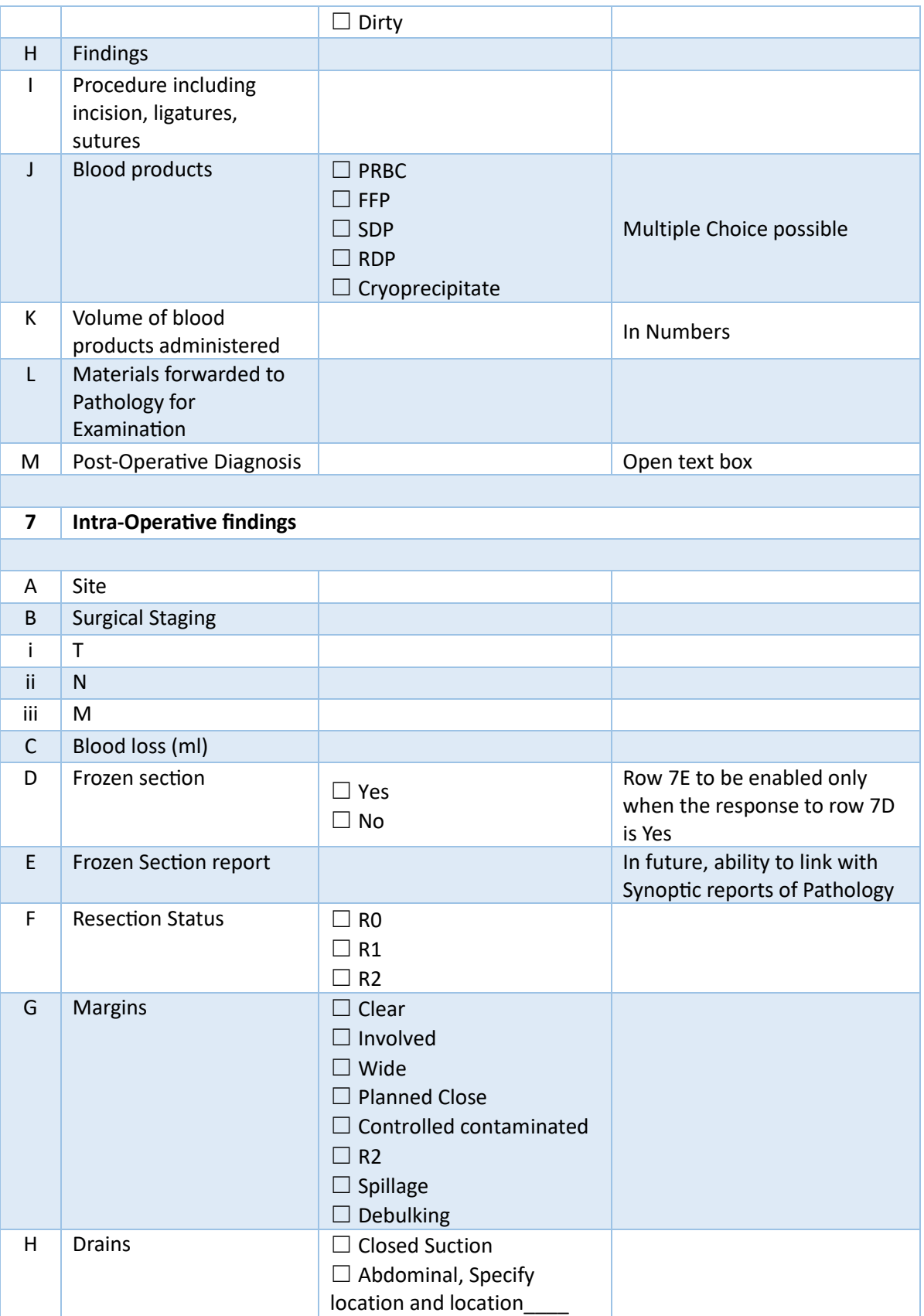

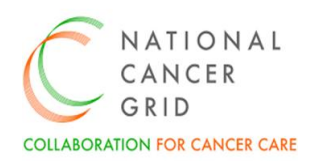

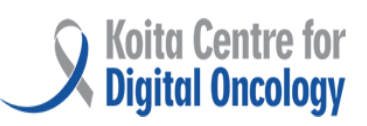

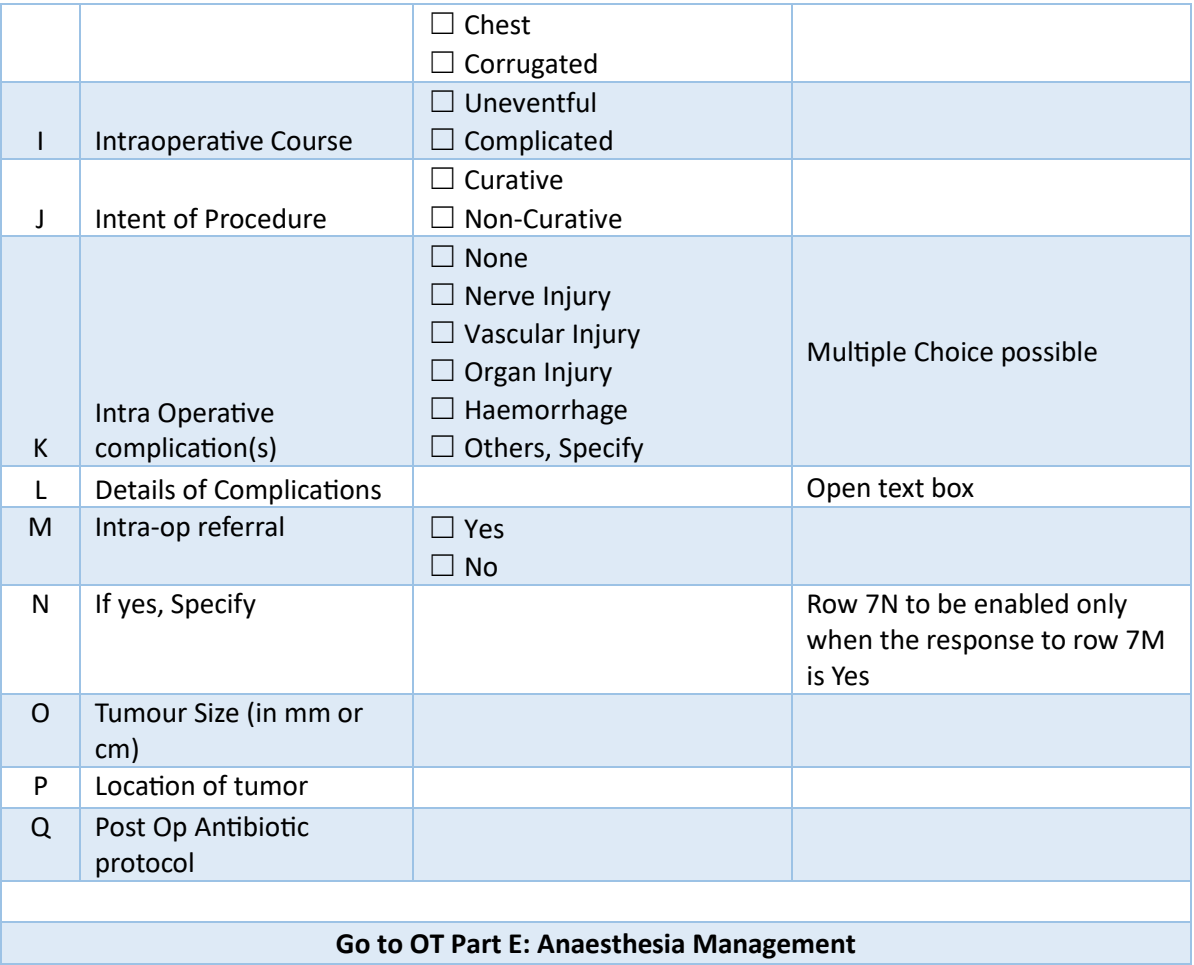

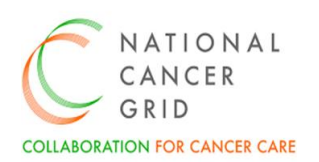

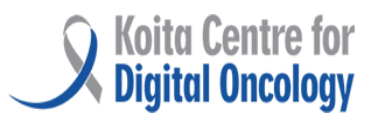

### <span id="page-16-0"></span>7. OT- Part E: Anaesthesia Management

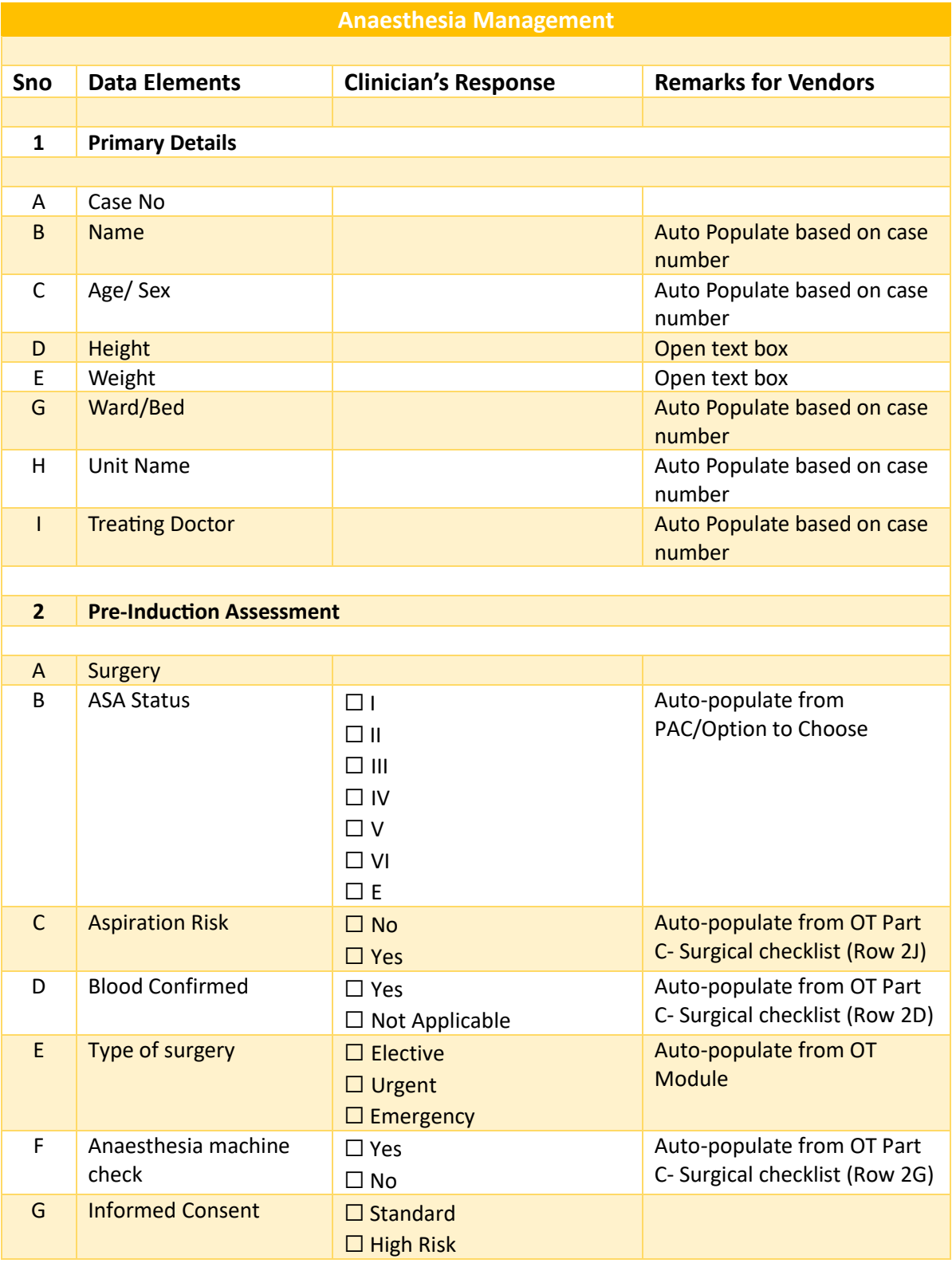

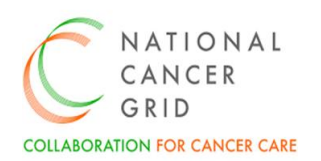

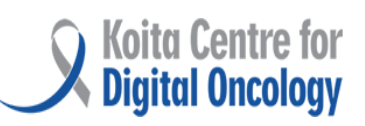

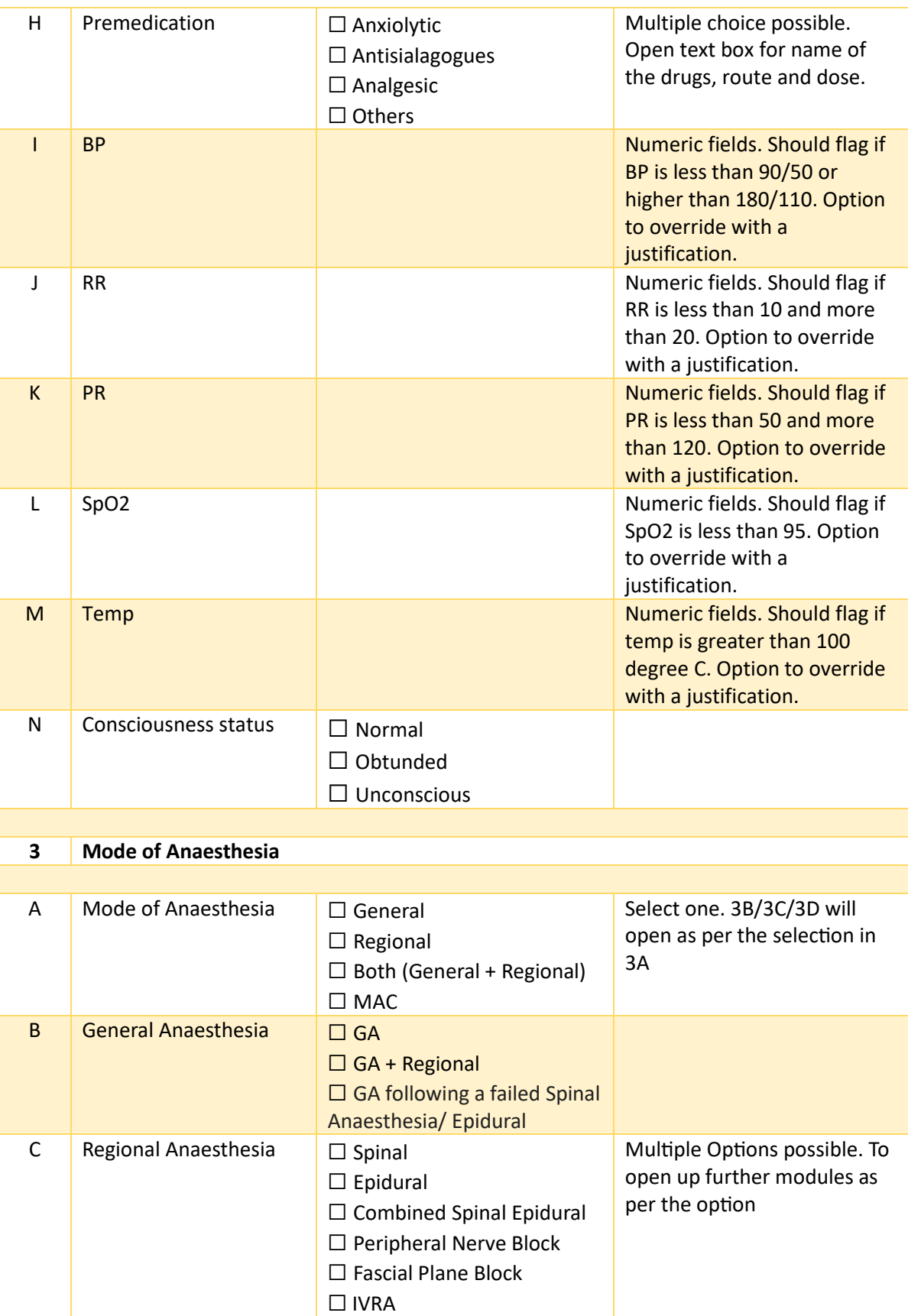

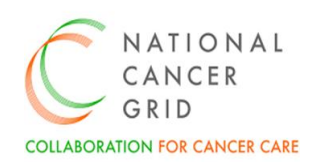

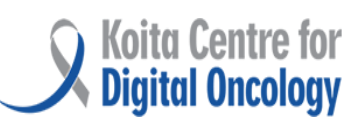

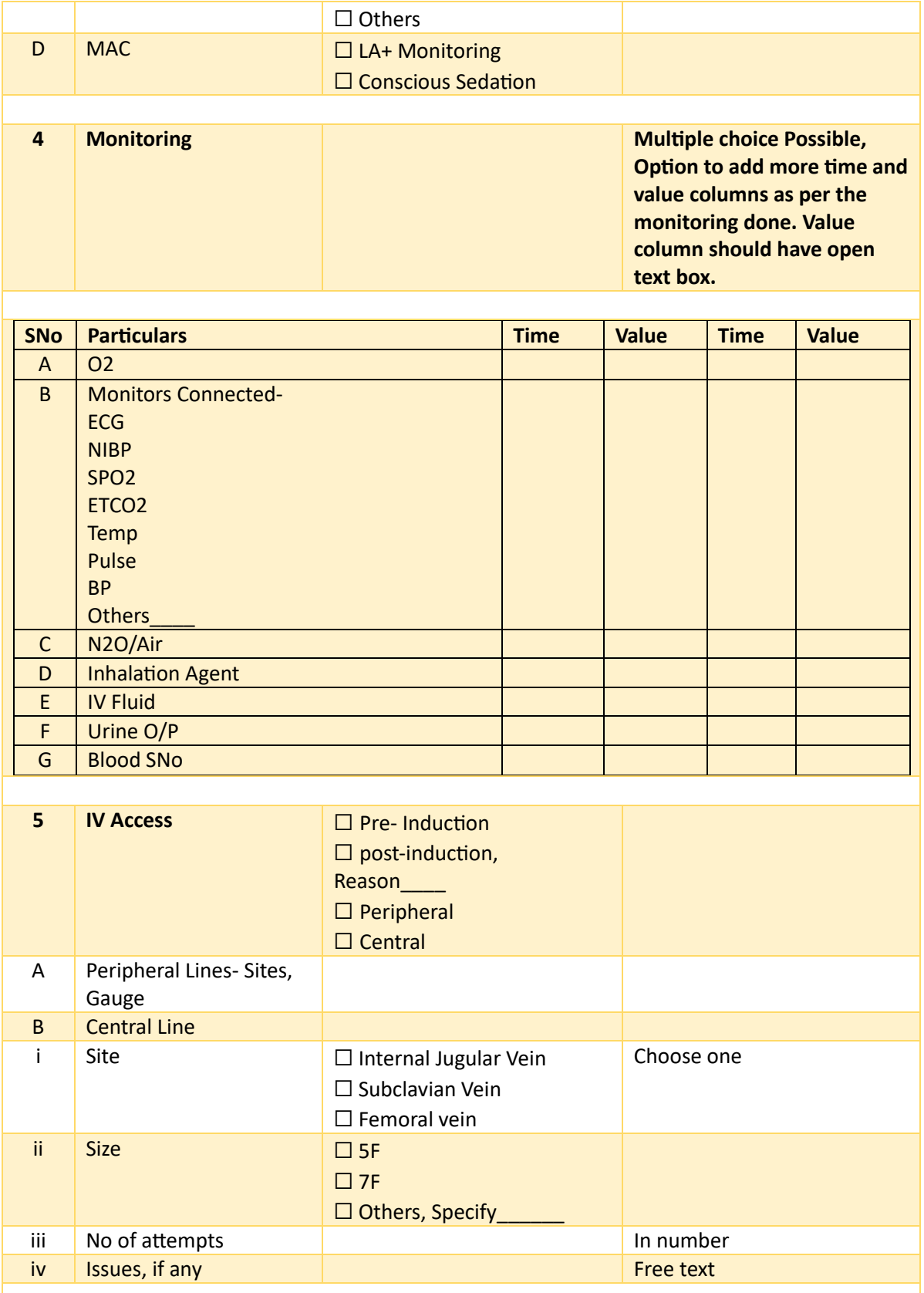

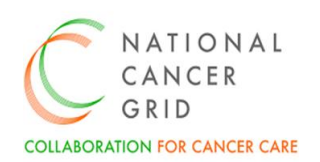

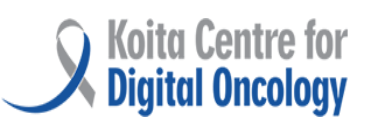

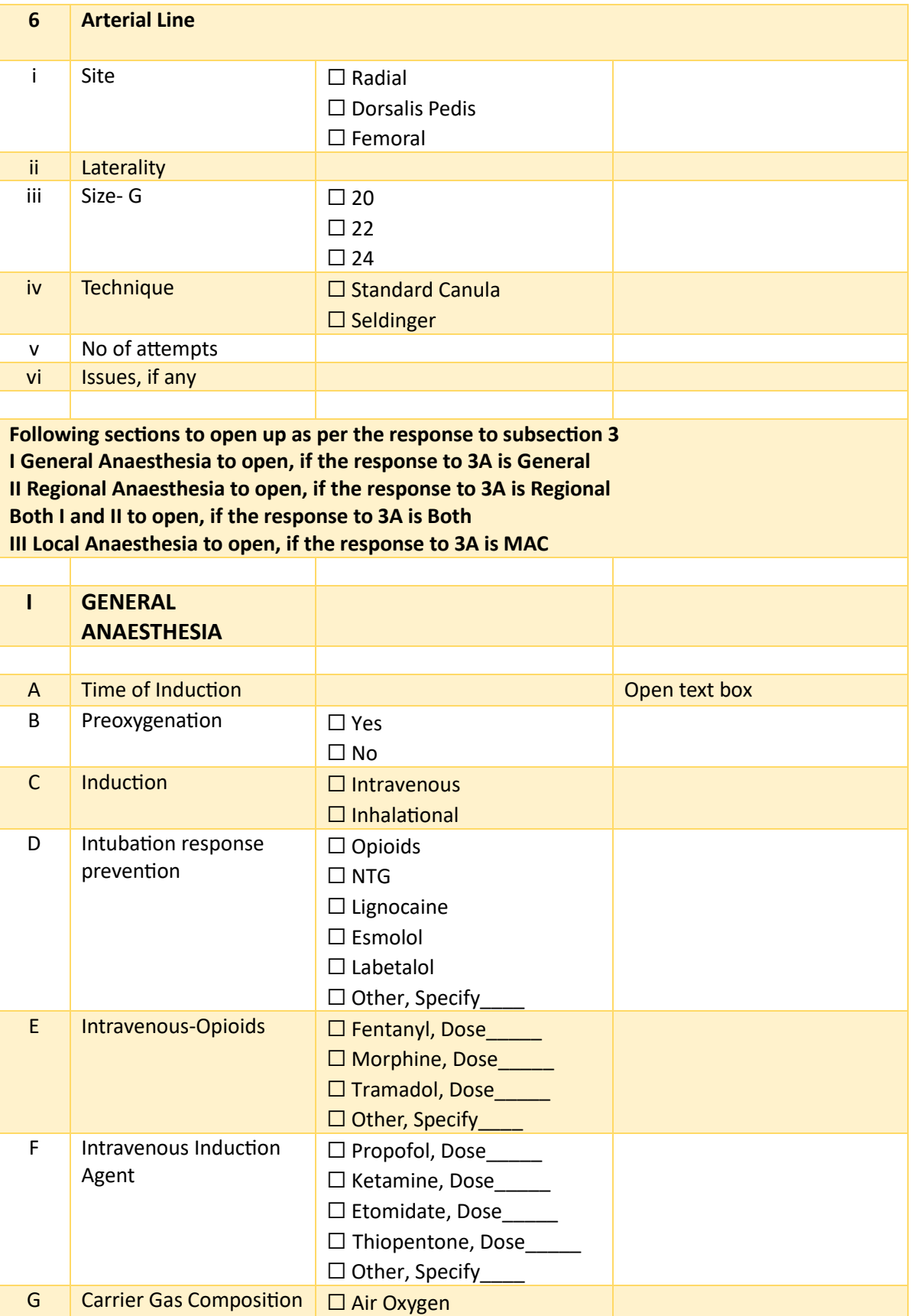

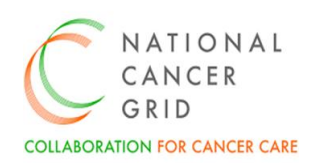

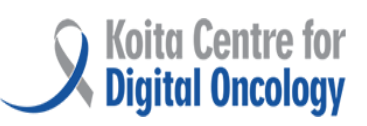

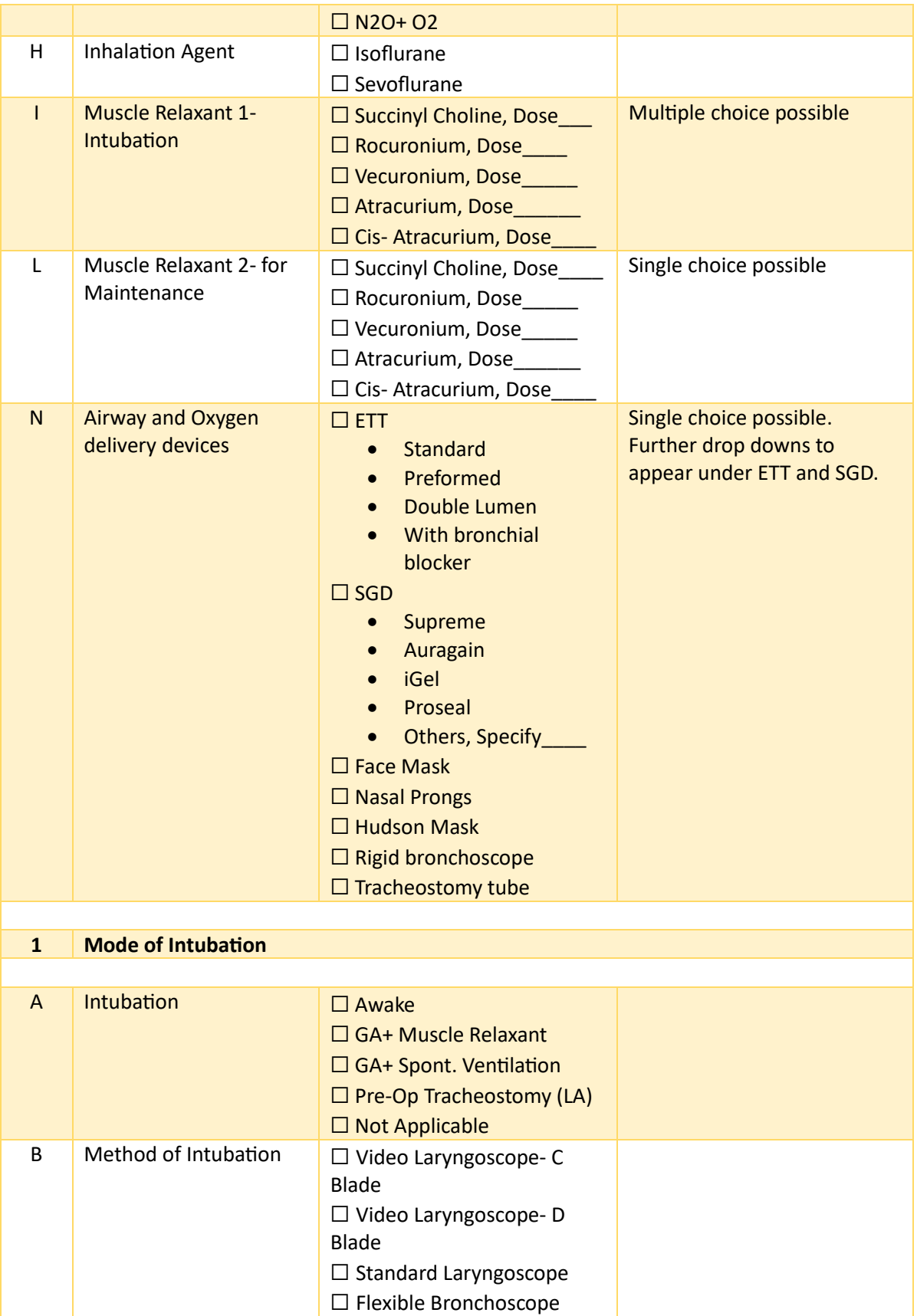

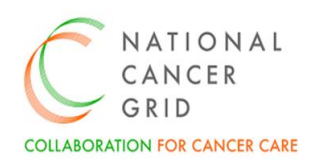

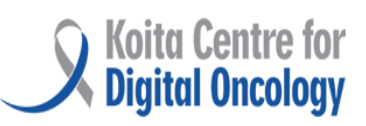

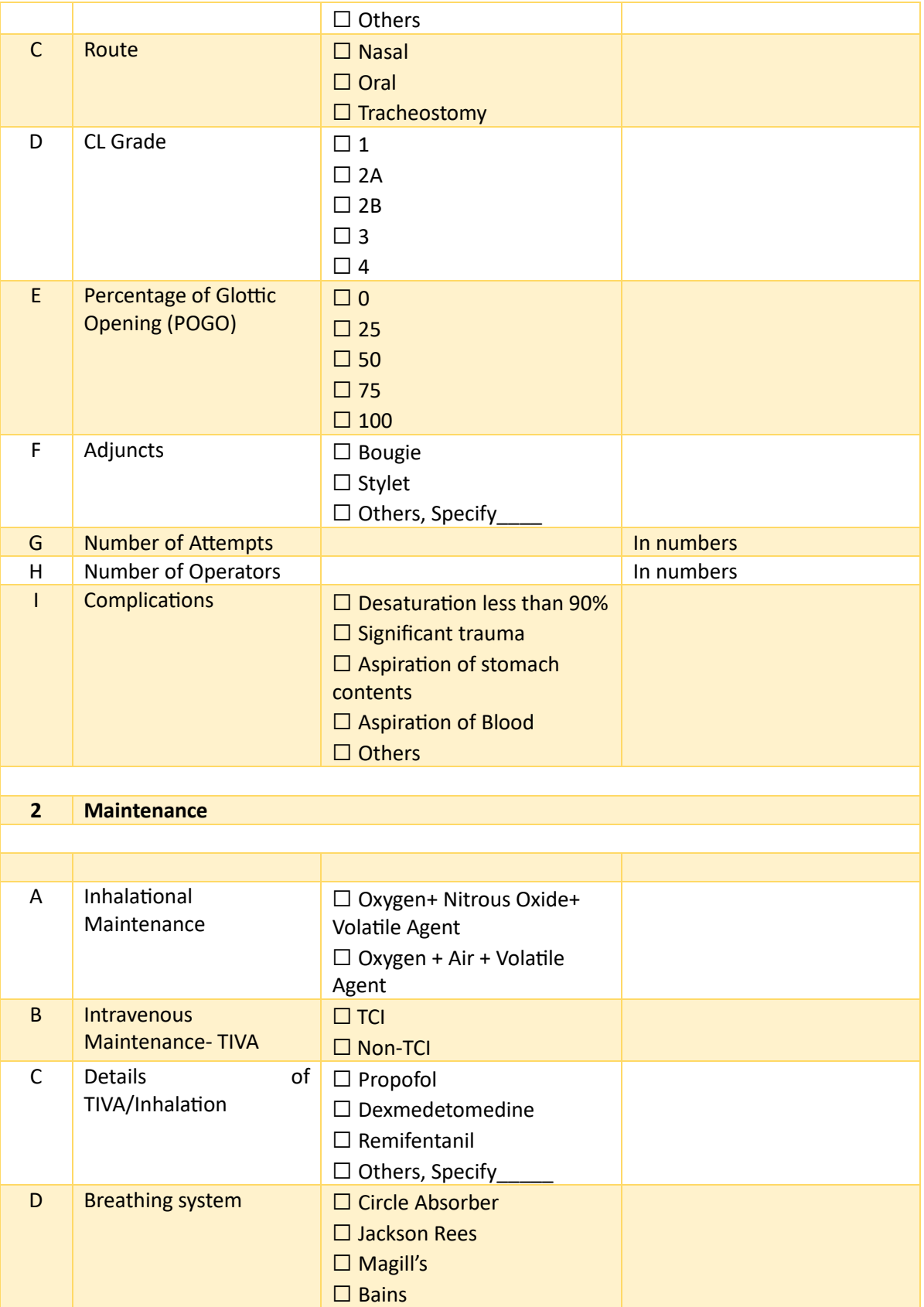

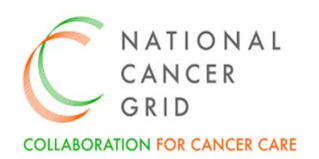

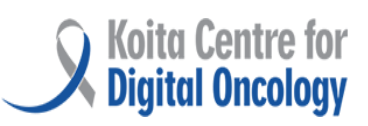

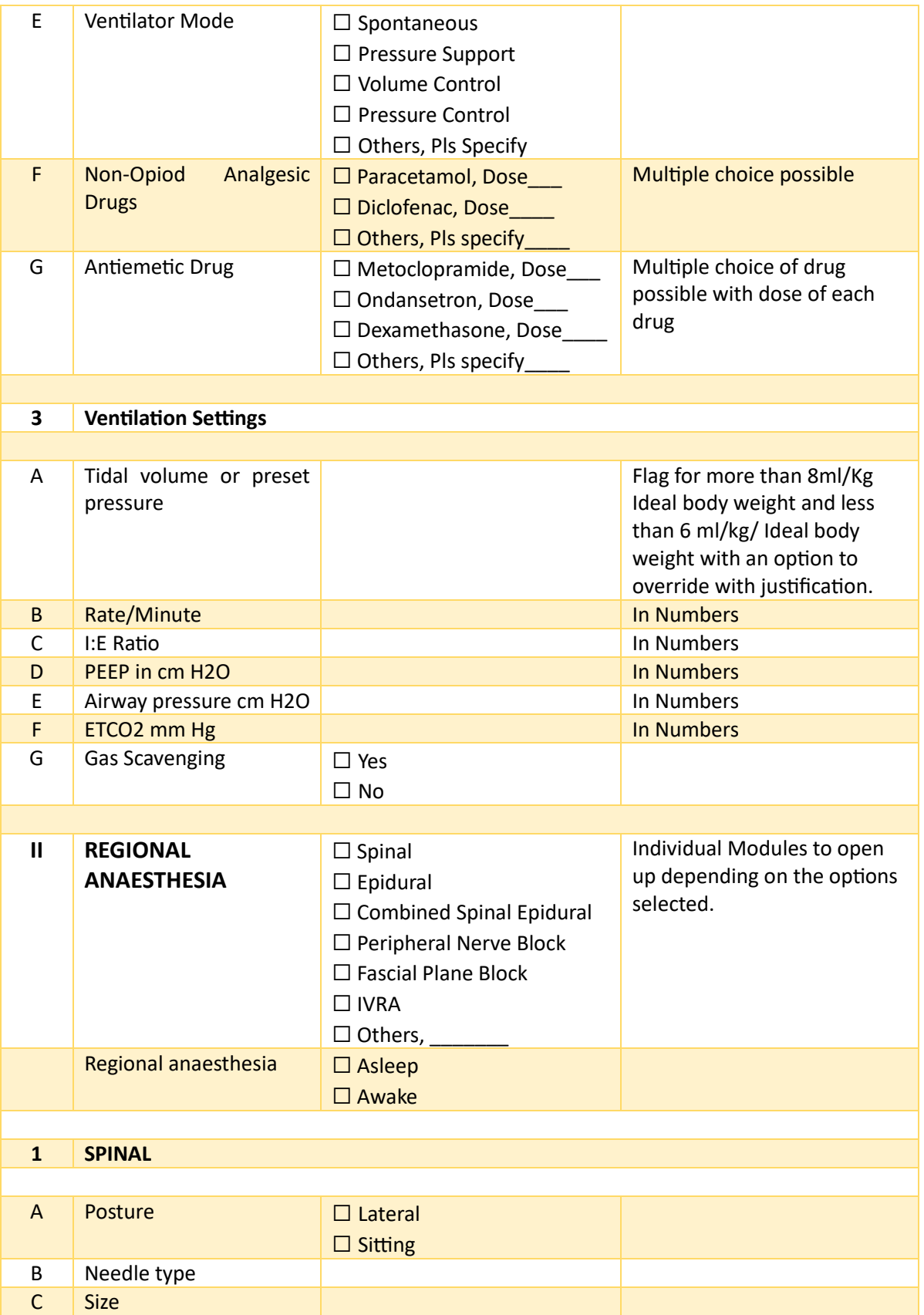

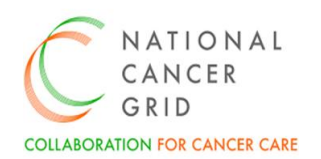

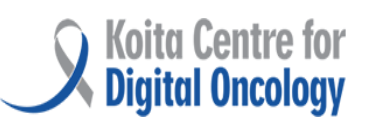

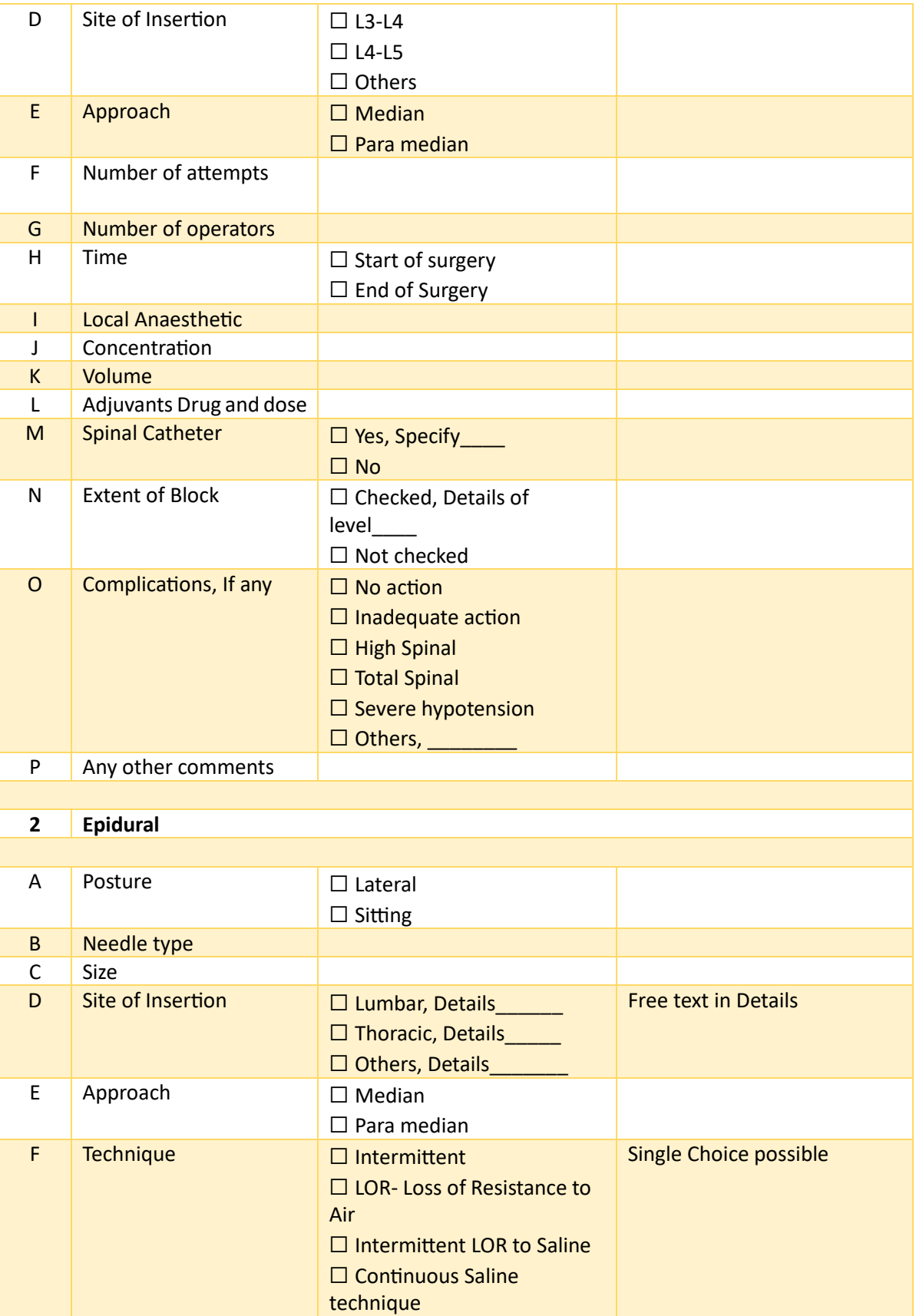

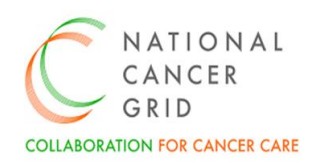

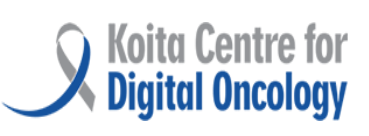

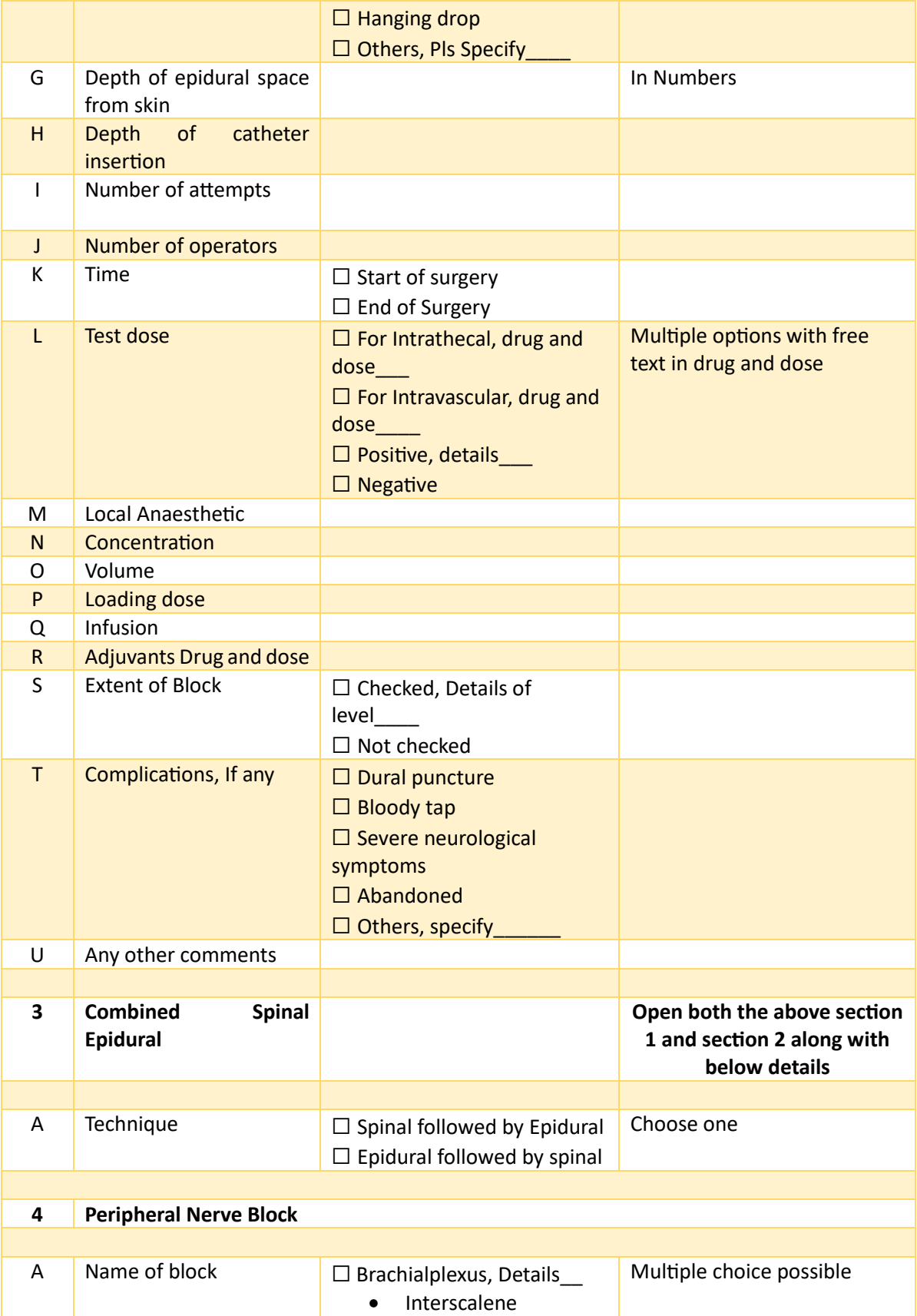

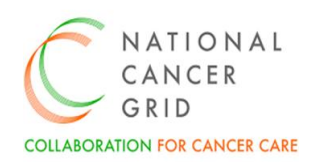

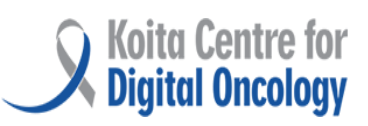

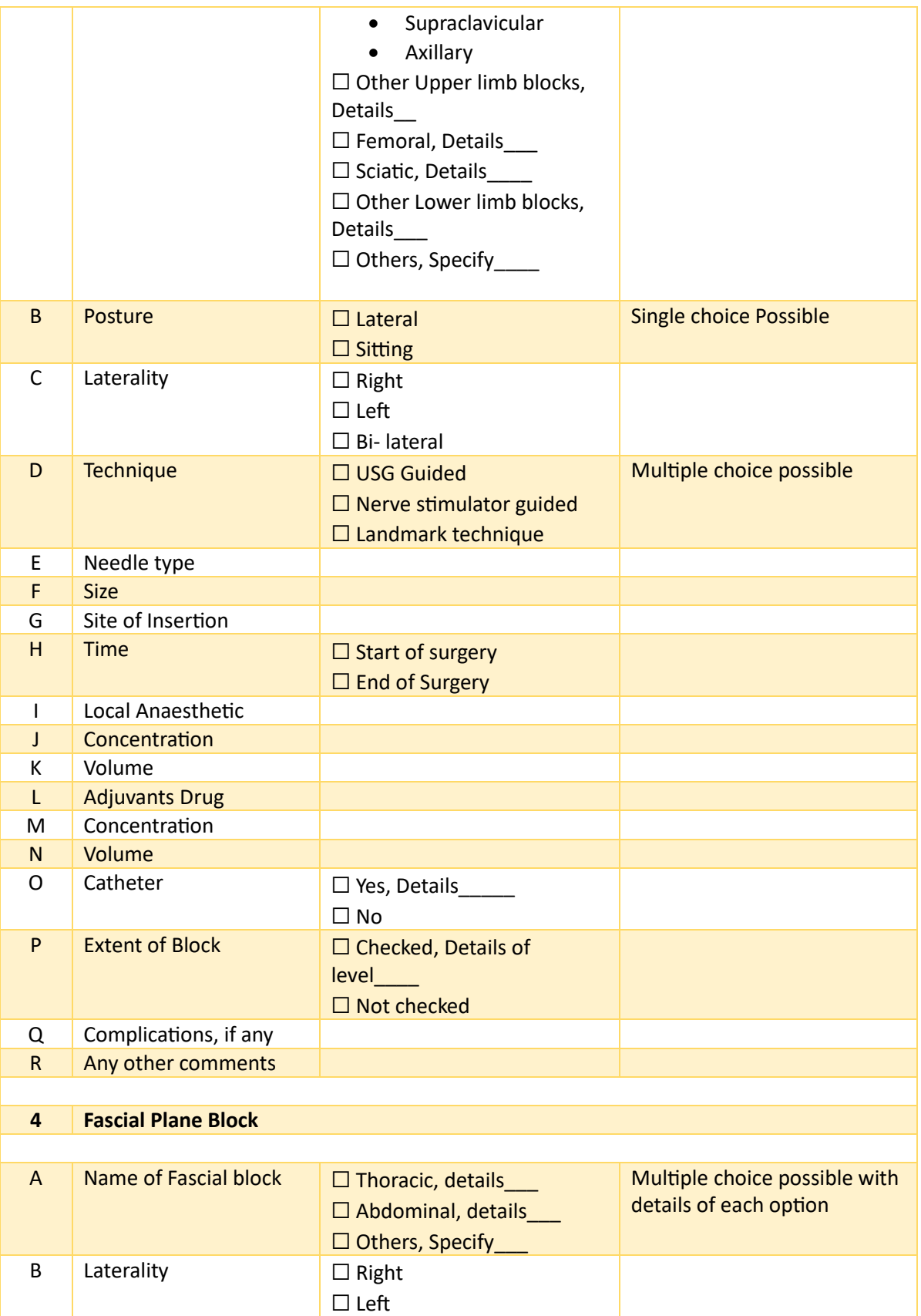

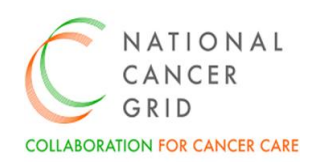

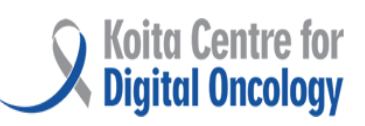

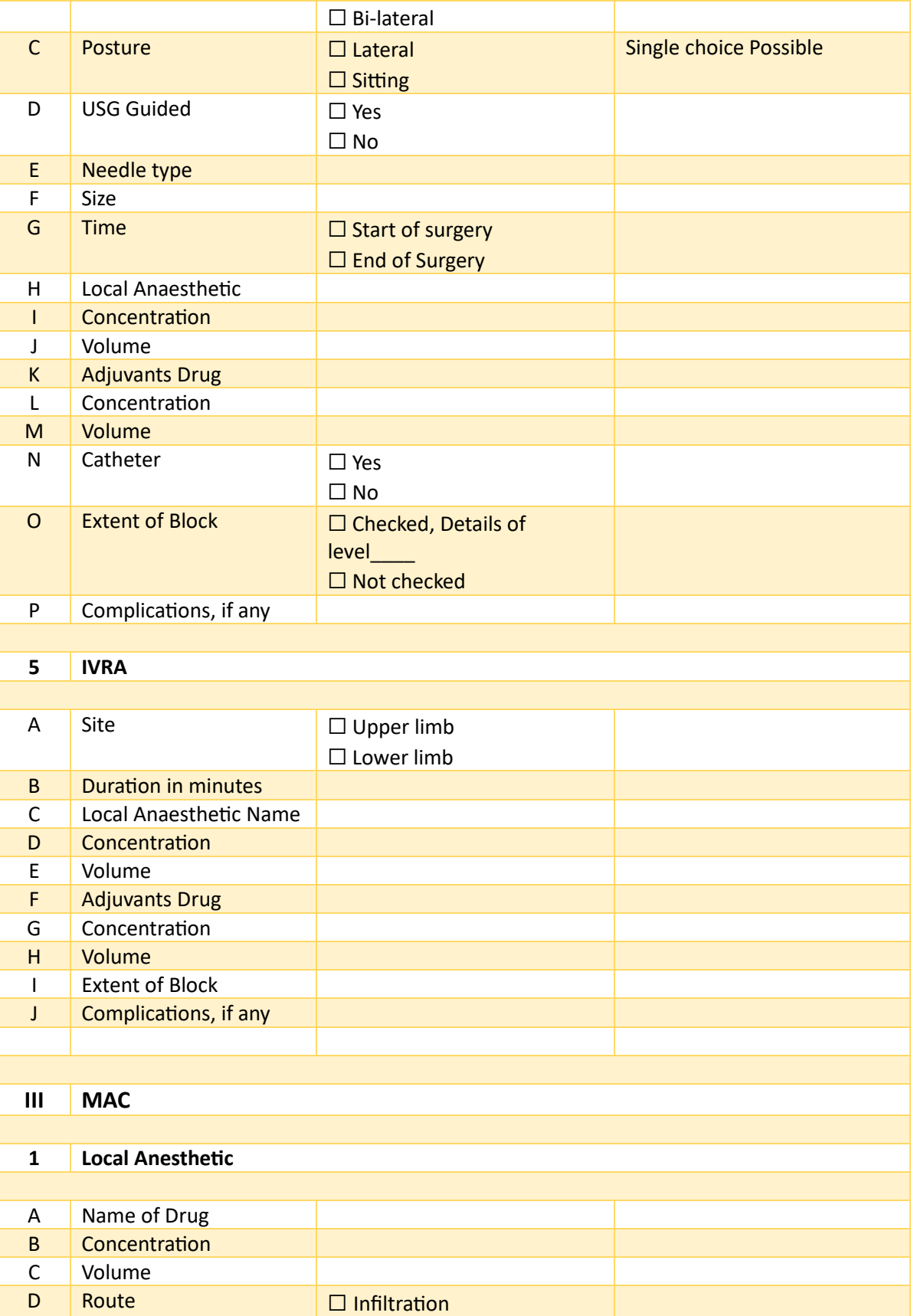

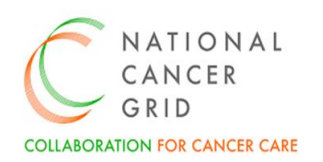

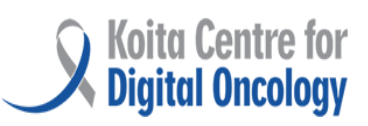

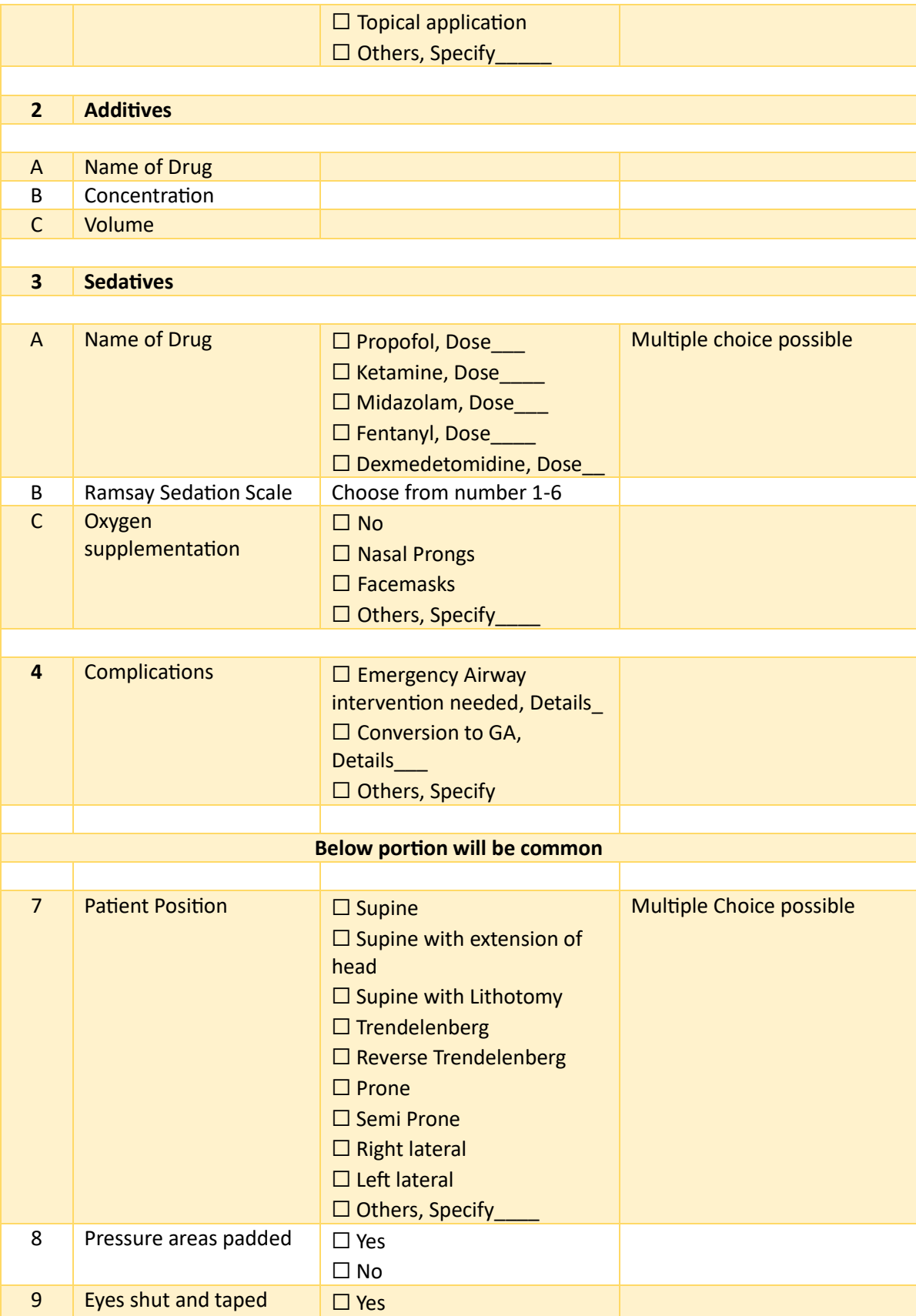

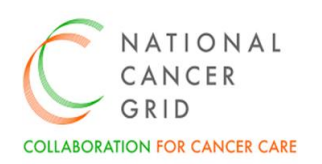

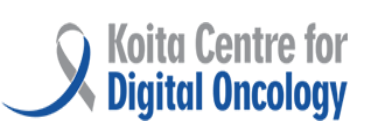

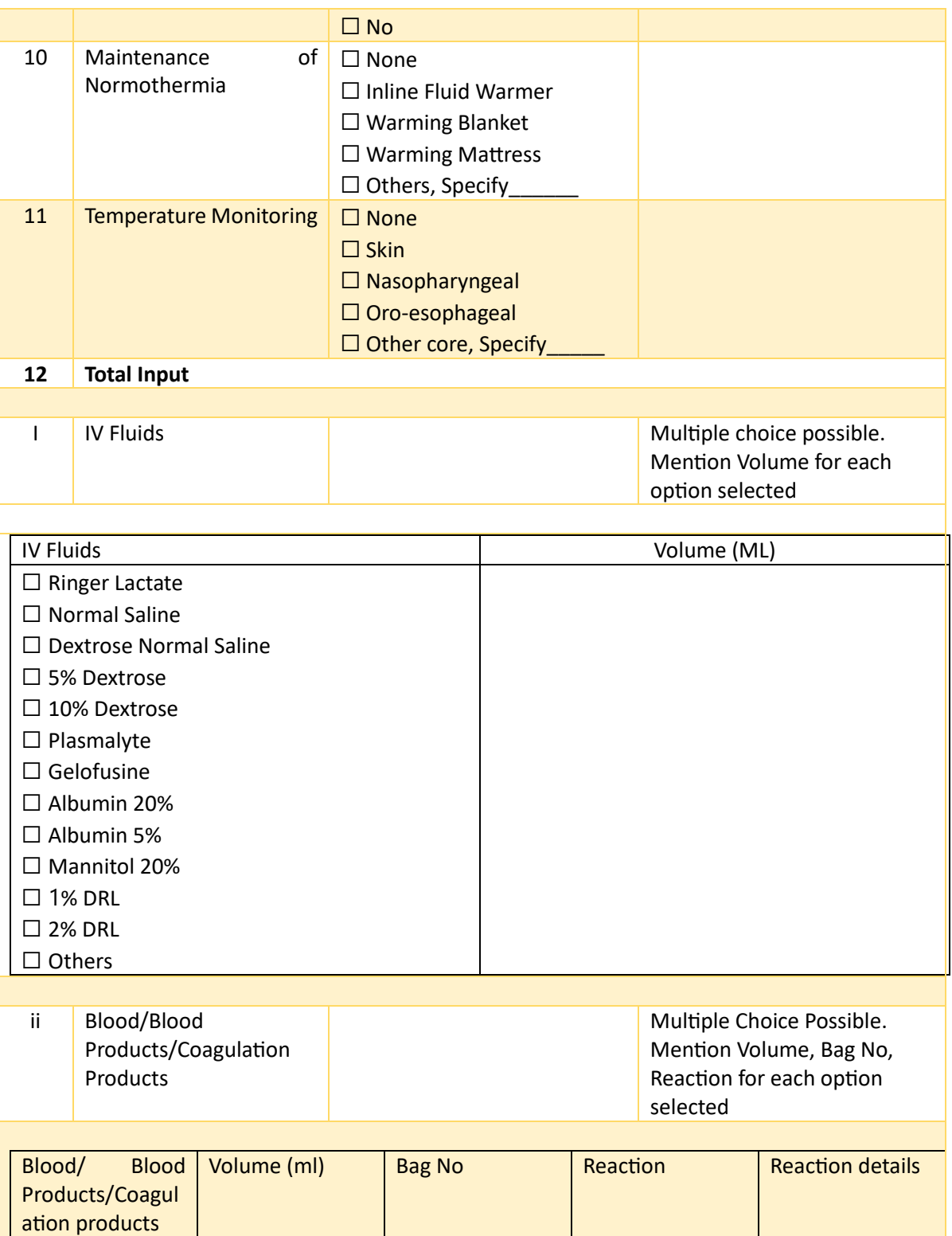

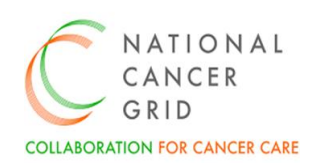

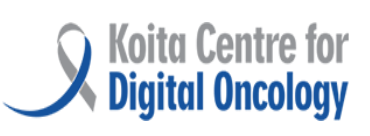

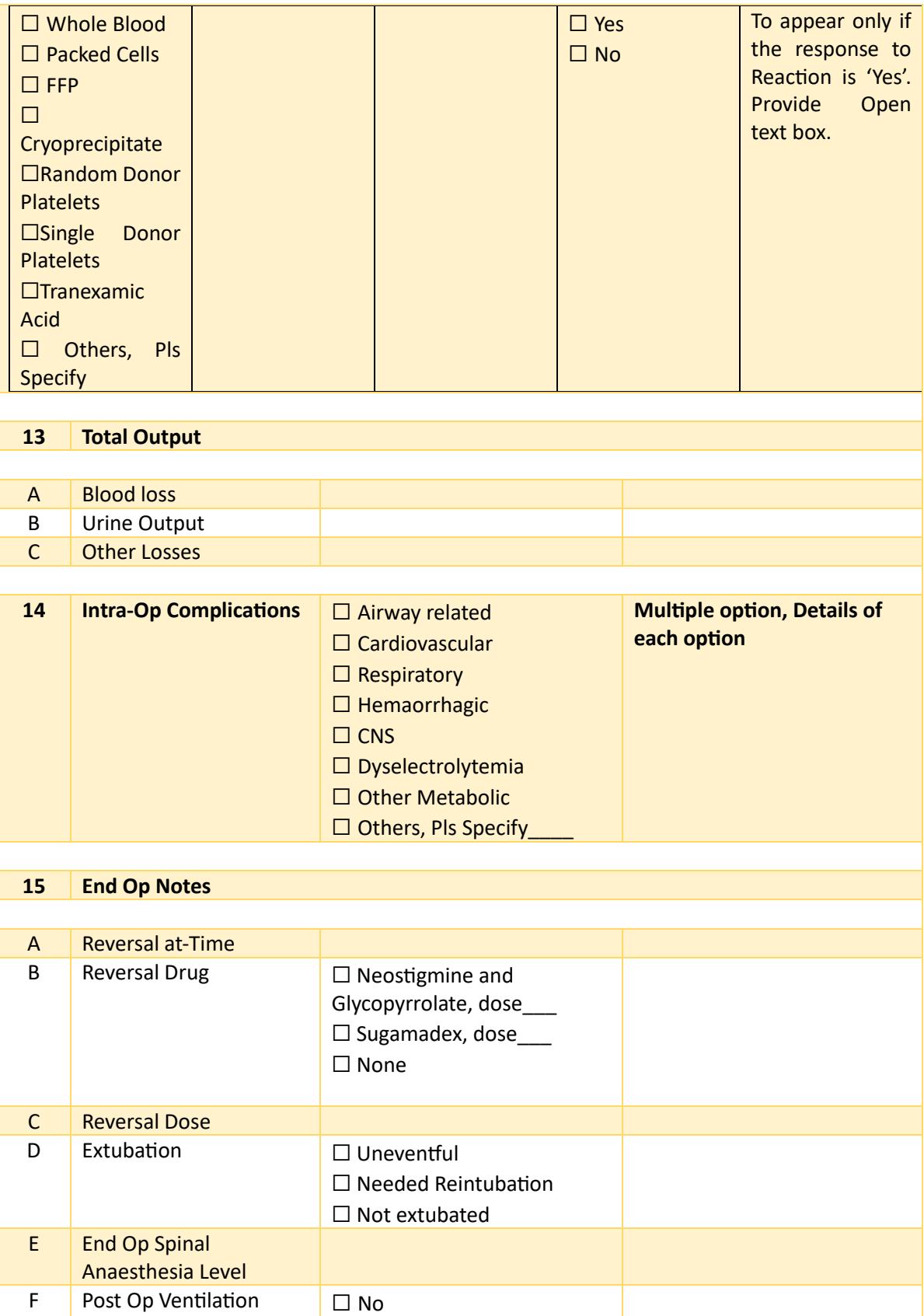

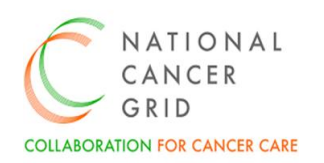

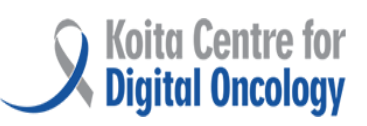

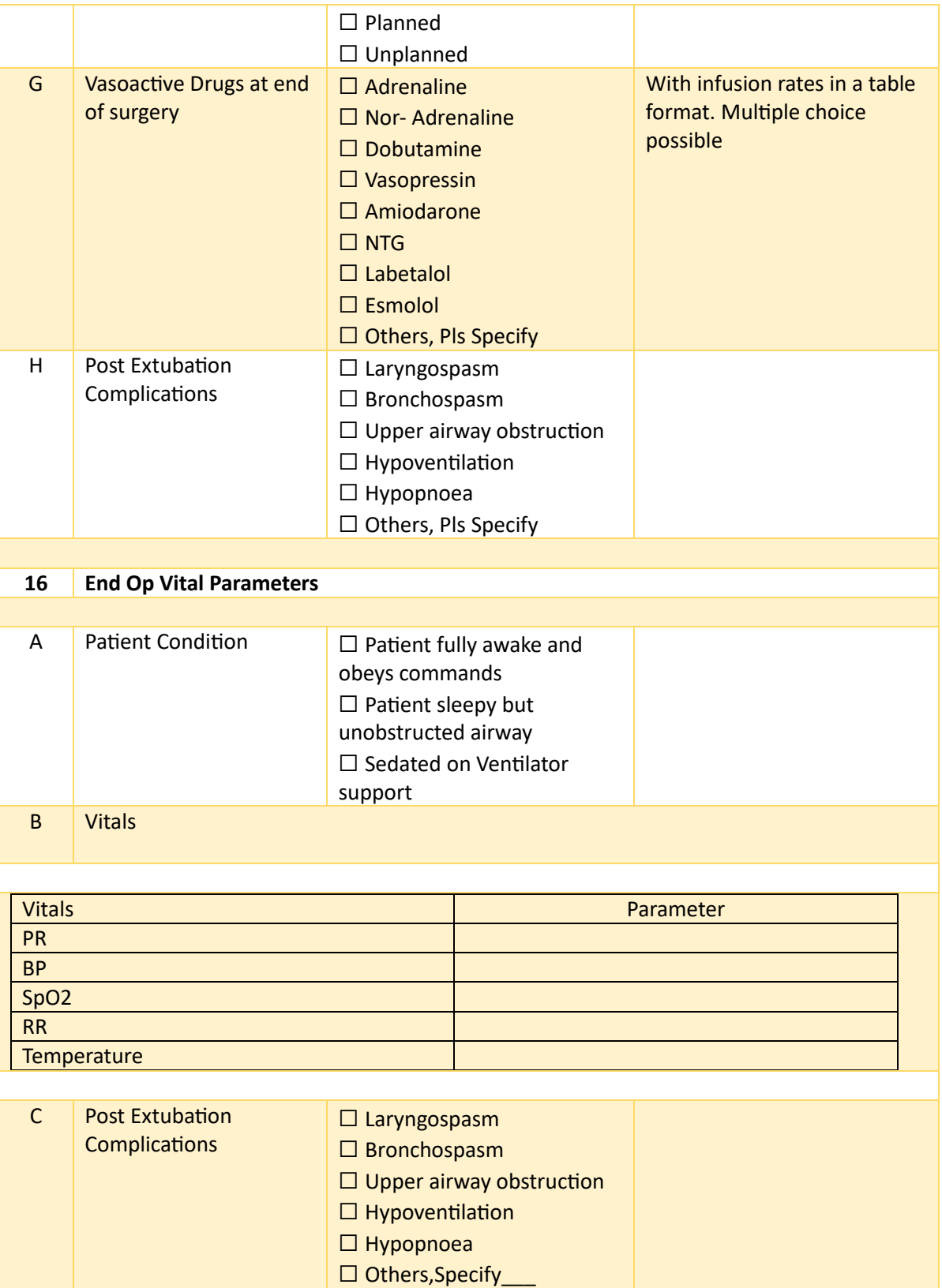

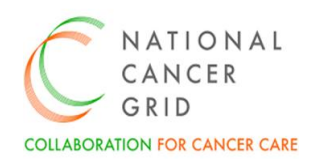

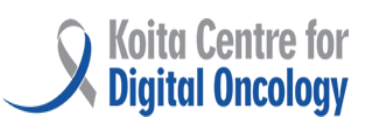

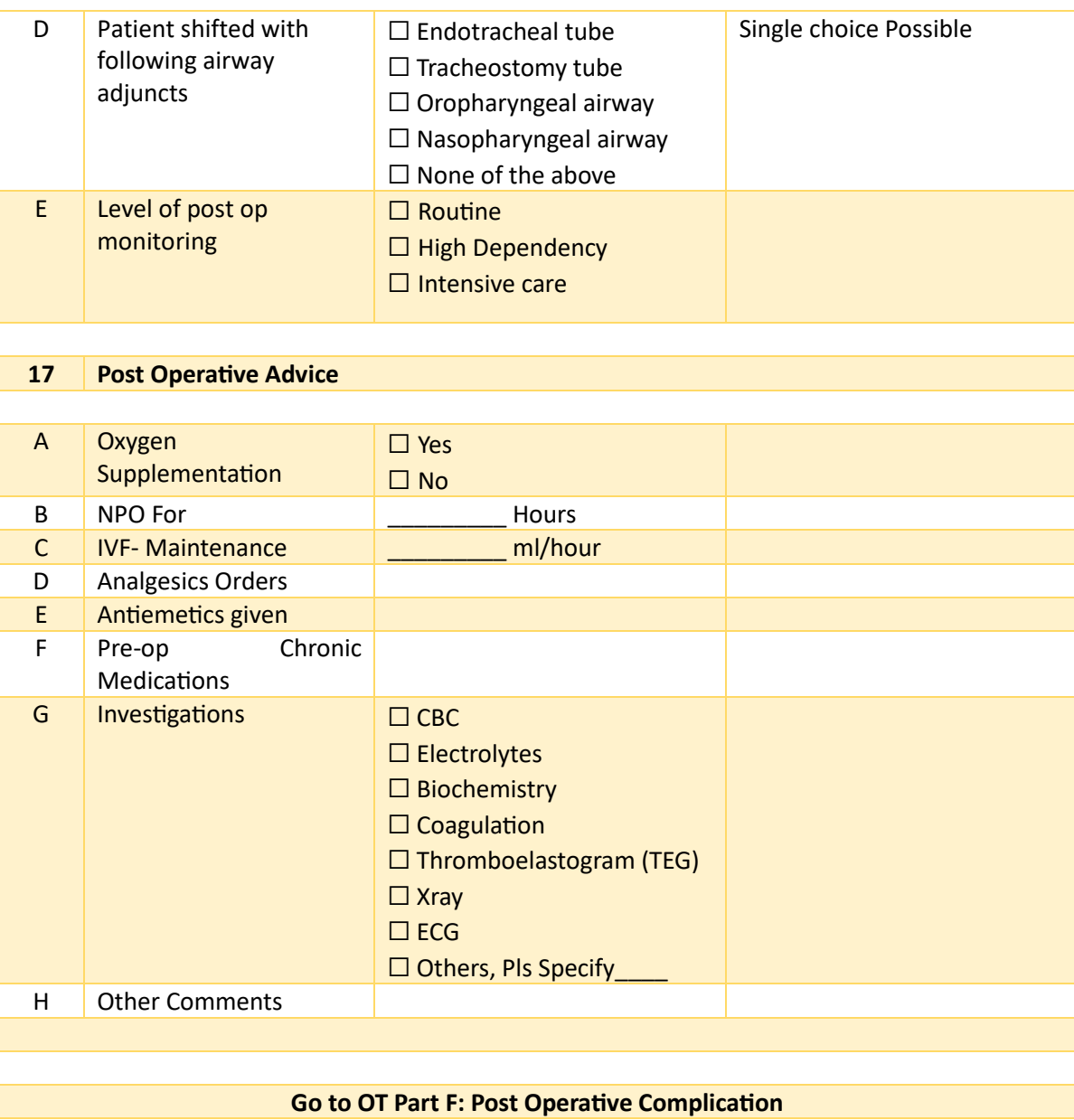

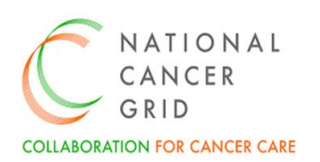

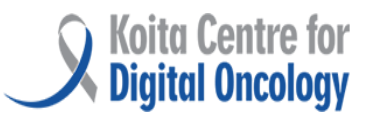

### <span id="page-32-0"></span>8. OT Part F: Post Operative Complication

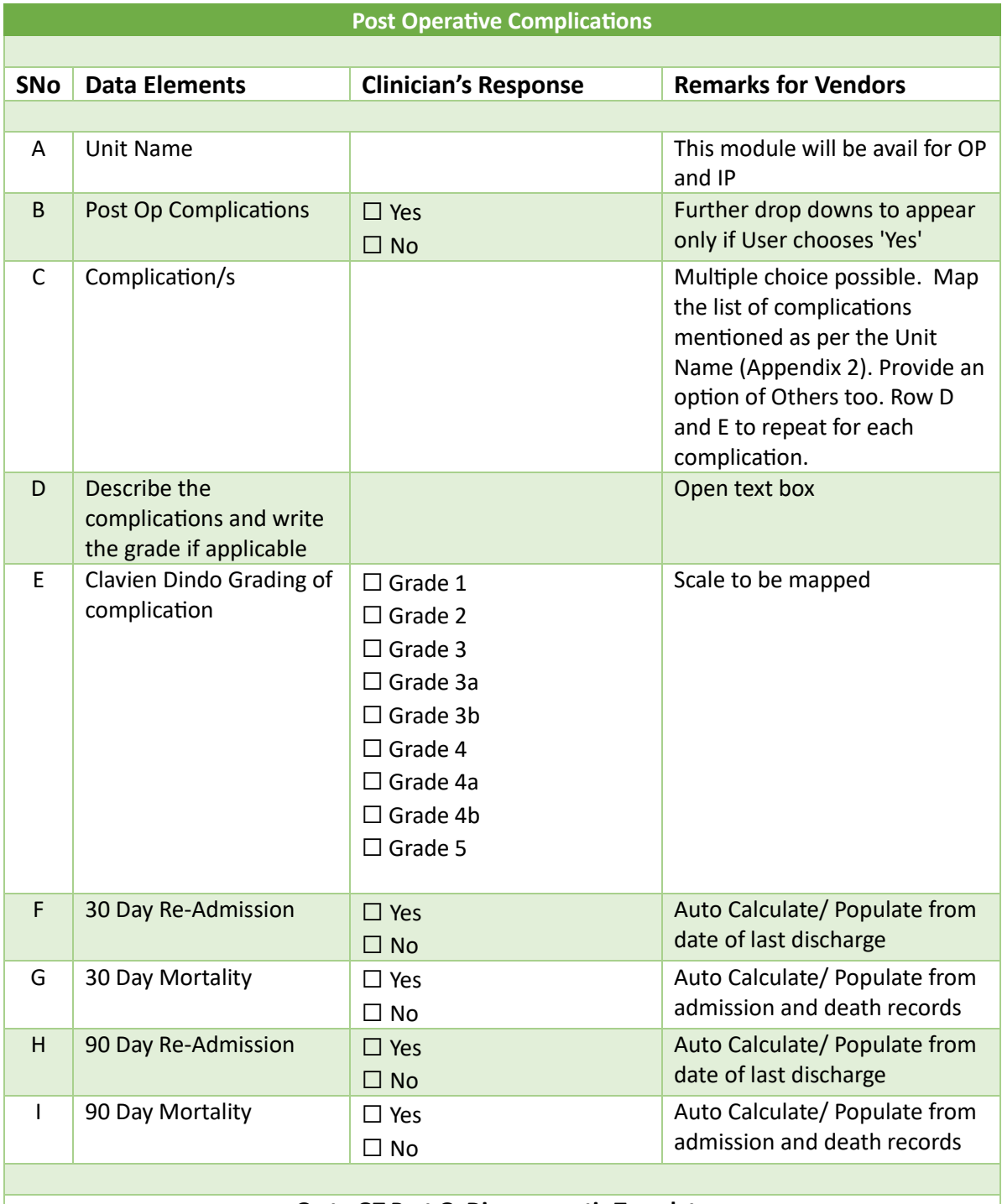

#### **Go to OT Part G: Diagrammatic Template**

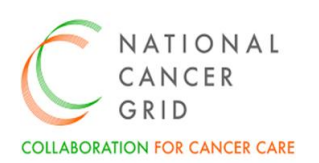

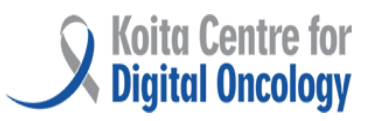

### <span id="page-33-0"></span>9. OT Part G: Diagrammatic Template

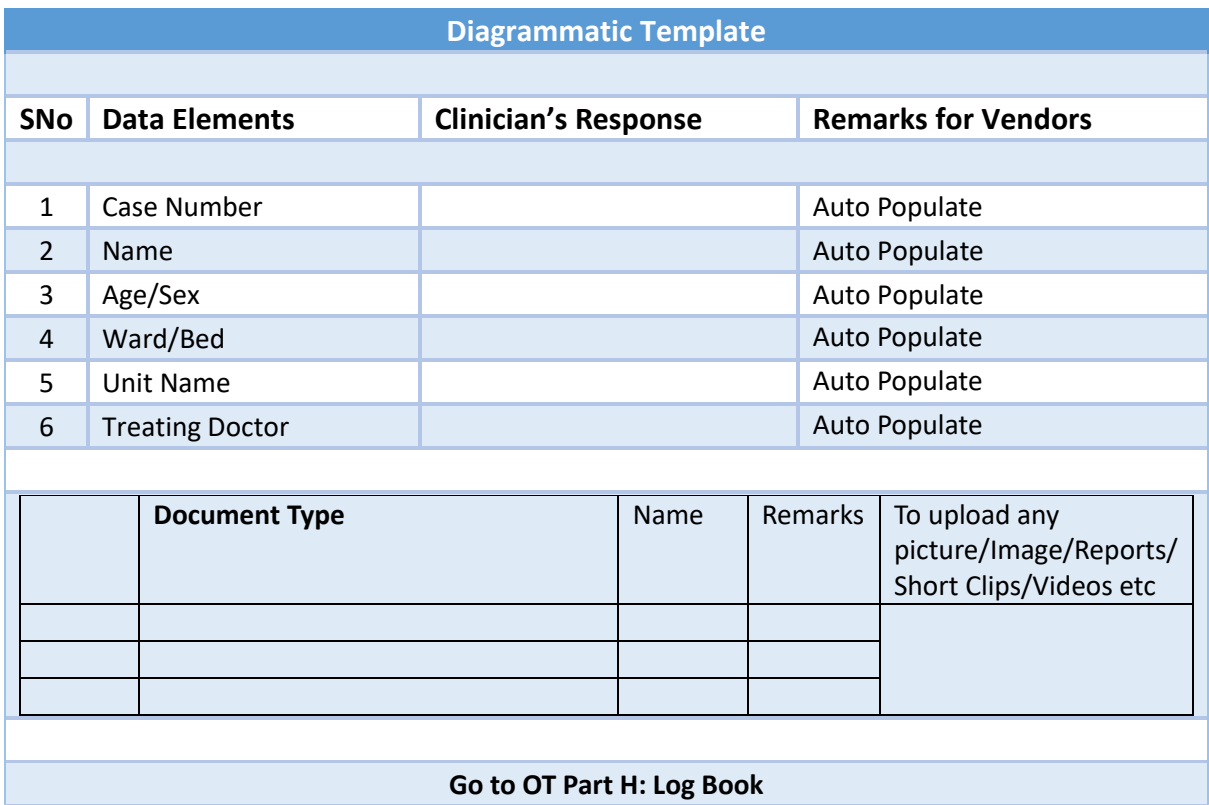

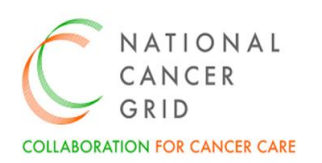

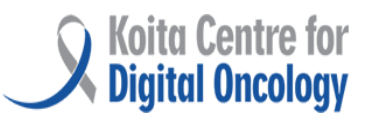

# <span id="page-34-0"></span>10. OT Part H: Log Book

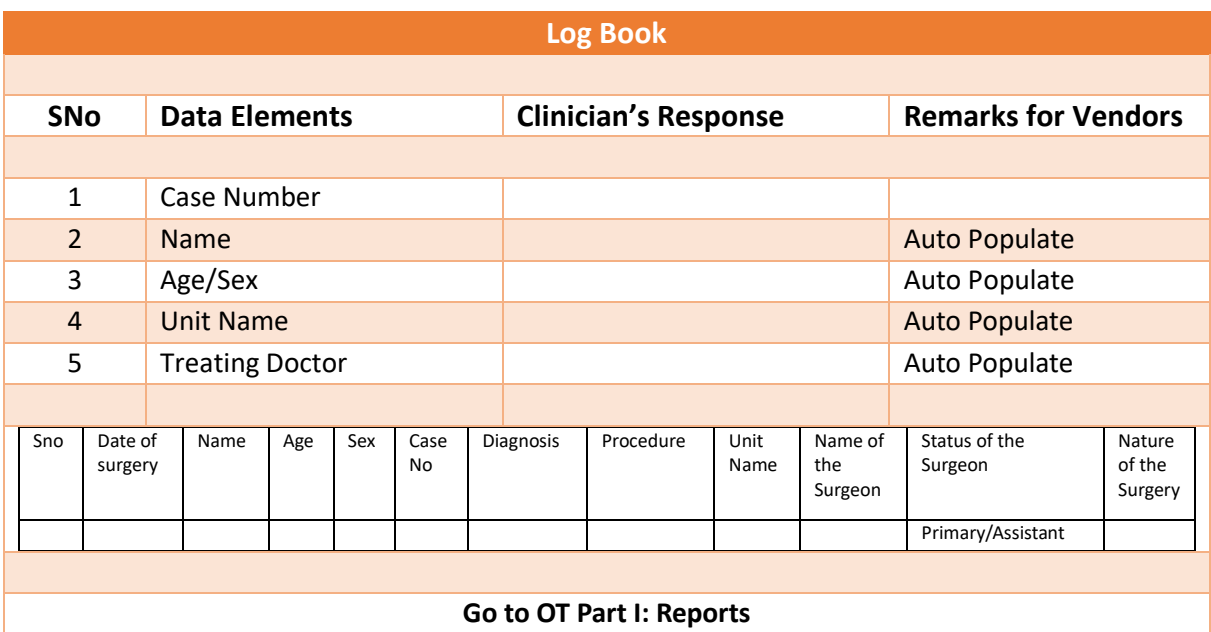

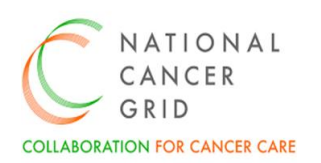

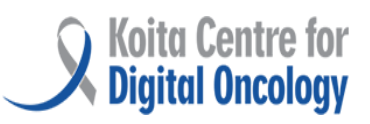

# <span id="page-35-0"></span>11. OT Part I: Reports

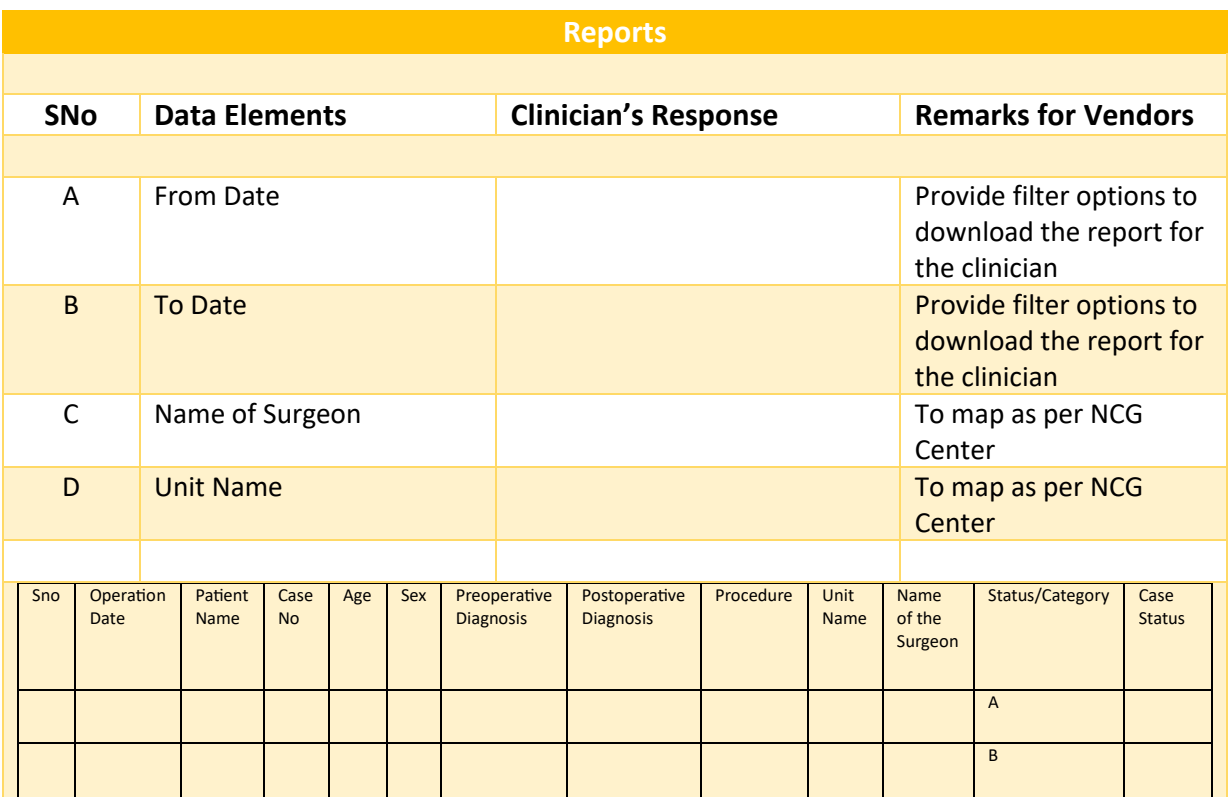

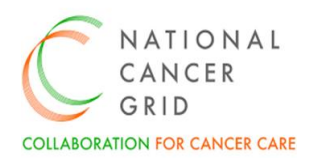

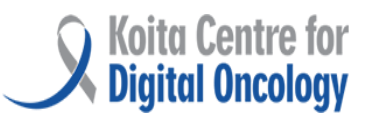

# <span id="page-36-0"></span>Appendices

#### <span id="page-36-1"></span>Appendix 1- Glossary of terms

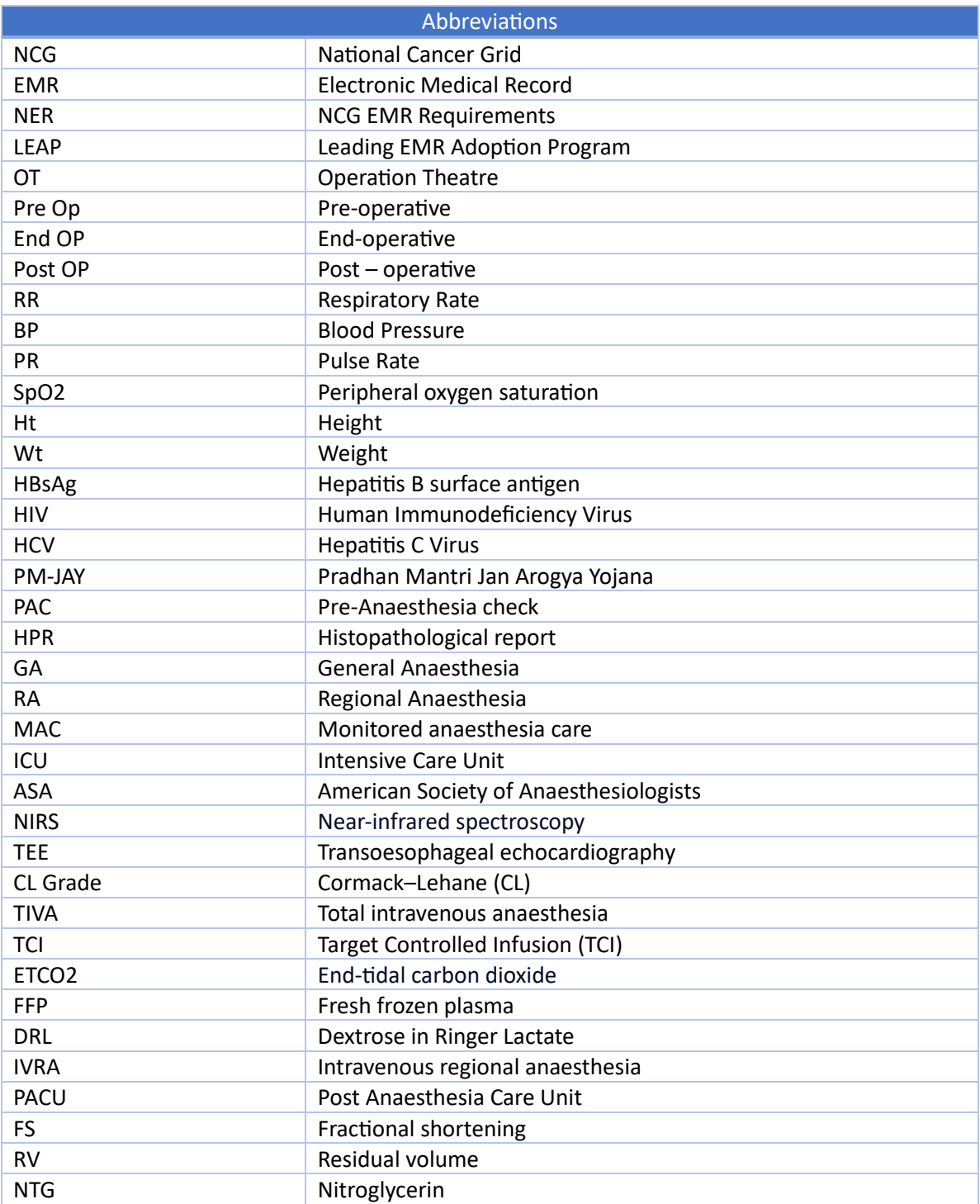

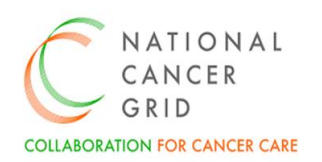

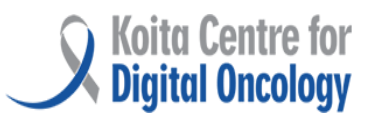

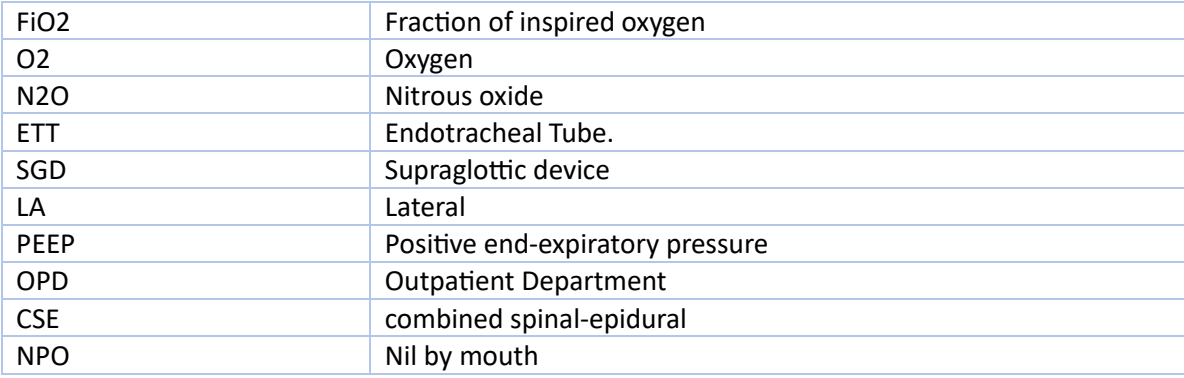

#### <span id="page-37-0"></span>Appendix 2- Reference documents

#### 1. List of Surgeries- [Types of Surgery -](https://docs.google.com/spreadsheets/d/1CIjWPu4yLrKp_hukVvbEg6eLyeRqm7WCPeYLLBd7mx4/edit#gid=0) Google Sheets

**2.** List of Complications (OT Part F- Post Operative Complications)- [List of Post Op Complications.xlsx](https://docs.google.com/spreadsheets/d/1SOEDWMg55ZaRw0st-CfFQ0H6xBliE9Nm/edit#gid=1595955051)  - [Google Sheets](https://docs.google.com/spreadsheets/d/1SOEDWMg55ZaRw0st-CfFQ0H6xBliE9Nm/edit#gid=1595955051)